# Constructive Computation Theory

Gérard Huet

Notes de Cours

DEA Informatique, Université Bordeaux I

Octobre 2002

# **Contents**

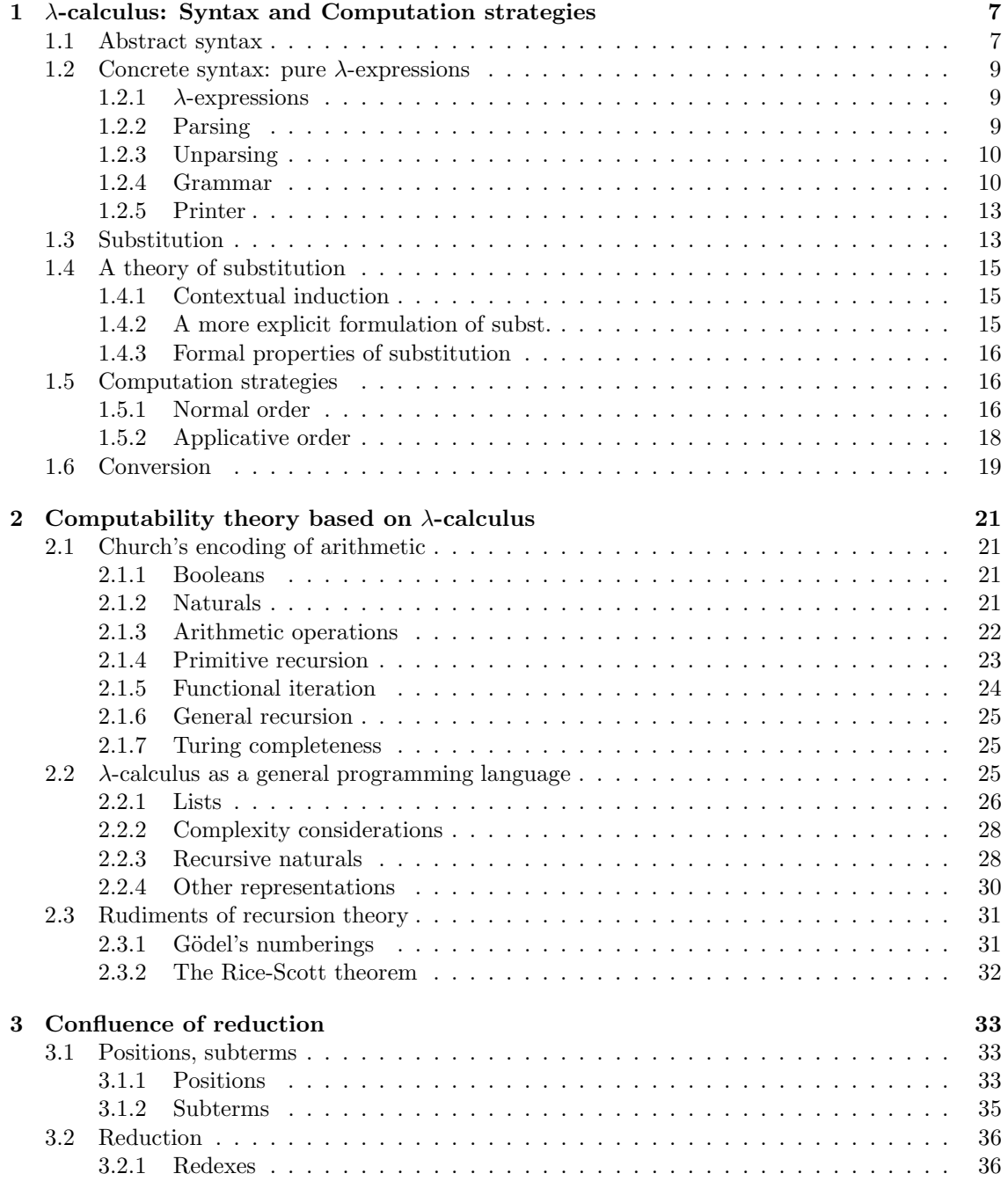

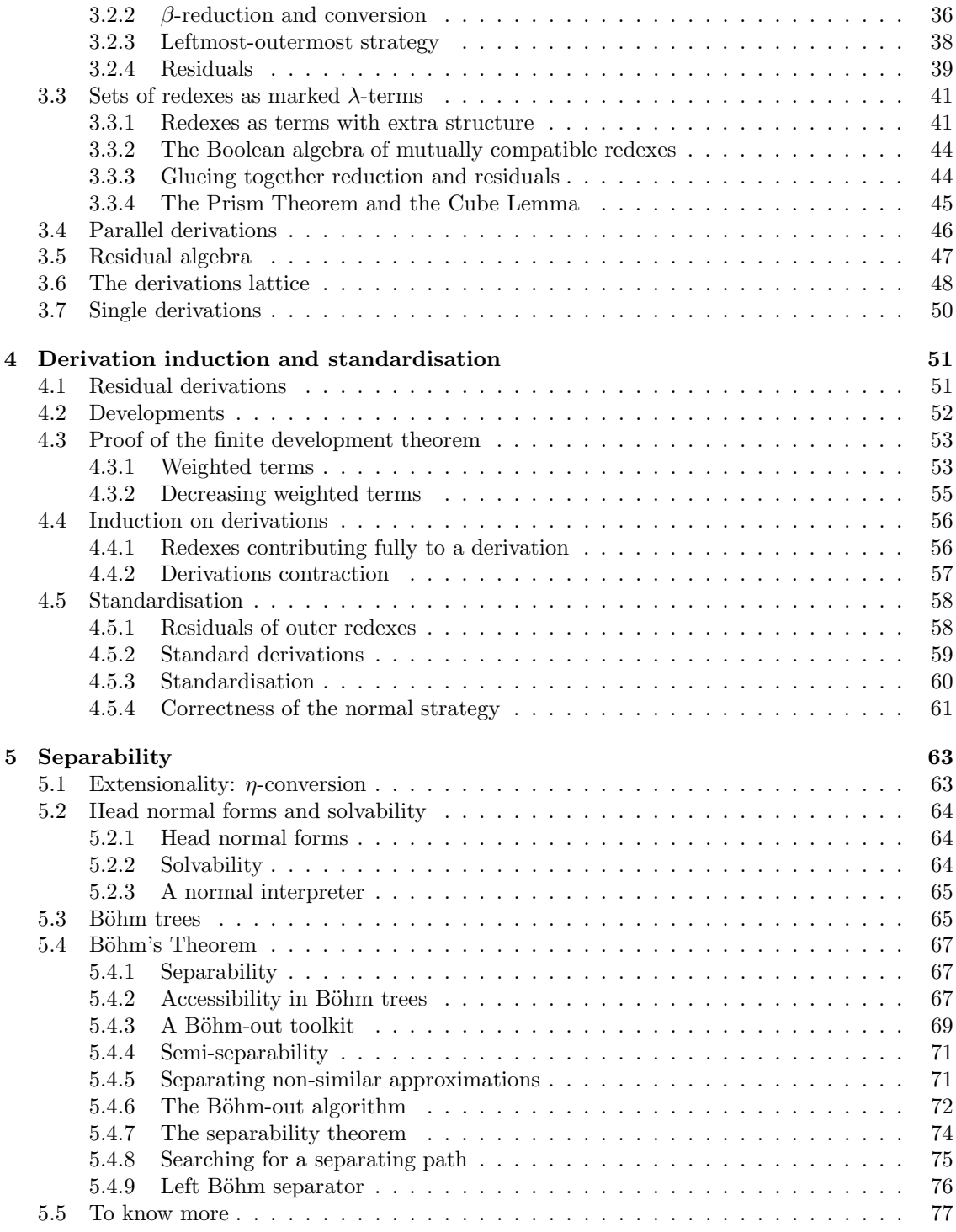

# Introduction

We give in these notes an overview of computation theory, presented in the paradigm of  $\lambda$ calculus. The descriptive formalism used is not the usual meta-language of Mathematics, but an actual programming language, Pidgin ML, a variant of Objective Caml, developed in IN-RIA Rocquencourt. This has the double advantage of being more rigorous, more constructive, and of allowing better understanding by the reader who may interactively execute all definitions and examples of the course. The corresponding programs may be downloaded from the site http://pauillac.inria.fr/~huet/FREE/LAMBDA.tar.gz. The programs may be executed with Objective Caml, version 3.06 (http://caml.inria.fr/ocaml/index.html).

A previous version of these notes in French was circulated between 1988 and 1991 under the name: "Initiation au  $\lambda$ -calcul." It formed the notes of a graduate course for the "DEA d'Informatique Fondamentale" at Universit´e Paris VII. The next version formed the λ-calculus portion of a course on Functional Programming given by the author at the Computer Science Division of AIT, Bangkok (Thailand), from January to March 1992. The support of AIT is gratefully acknowledged. An update was prepared for the "Ecole Jeunes Chercheurs du Greco de Programmation", Bordeaux, April 1992, and revised as notes for a course on λ-calculus for the DEA Informatique, Mathématiques et Applications, taught at ENS in Paris during Fall 1992 and 1993, and for the DEA Fonctionnalité et Théorie des Types, Université Paris 7 in 1994. The present version was prepared for the DEA d'Informatique de Bordeaux I in 2002.

The author is grateful for any comment/criticism of this work, which may be communicated by electronic mail at Gerard.Huet@inria.fr.

# CONTENTS

# Chapter 1

# λ-calculus: Syntax and Computation strategies

We consider in this chapter pure  $\lambda$ -calculus. It is the basic formalism to describe functions, or more precisely algorithms, and to discuss their computations.

First we consider  $\lambda$ -expressions. There are three constructors of such functional expressions: variables such as x, applications of an expression e1 to an expression e2, written (e1 e2), and finally functional abstraction of an expression ex over a variable x considered as its formal parameter, traditionally written  $\lambda x \cdot e x$ , but for which we shall use the notation [x]ex. This notation stands for the algorithm which computes the value of expression ex, given an input argument x.

Abstraction is a binding operation: its formal parameter x is bound in [x]ex. Such bound variables are dummies, in that their name does not matter, and thus  $[x]e$  is the same as say [y]ey, where ey is ex, in which every free occurrence of x is replaced by y. Here we have two difficulties in explaining this renaming operation as an expression morphism. First, there is the "free" restriction above, due to the fact that we may rebind the same x in its own scope. Secondly, the choice of y is constrained by possible bindings in an outer scope. Thus,  $[y] [x] (x y)$  is definitely not the same as [y][y](y y): in the latter, the free occurrence of y has been "captured" by the inner abstraction, an undesirable effect. The traditional presentation spends a considerable effort in explaining the legal conditions under which renaming is permitted (the so-called  $\alpha$ conversion rule), and this explanation is left at the level of the meta-language, which prevents at the outset formal proof methods such as structural induction.

It may be useful to remark here that it is definitely not enough to assume that the initial term of some computation has distinct names for all its bound variables, since this property is not preserved by reduction, as the reader may easily convince himself by contemplating the term  $([z](z z) [y][x](y x)).$ 

We shall deal immediately with this difficulty, by defining a proper abstract syntax where variables are not represented as actual identifier strings, but rather as reference indexes identifying canonically their binding abstractor. We shall use consistently the name term for an abstract syntax construction, and expression for a concrete syntax construction.

# 1.1 Abstract syntax

The abstract syntax of  $\lambda$ -terms is defined as an ML inductive type term as follows:

```
# type term =
  [ Ref of int (* variables as reference depth *)
  | Abs of term (*) abstraction [x]t *)
  | App of term and term (* application (t u) *)
  ];
```
type term = [ Ref of int | Abs of term | App of term and term ]

Such definitions have two parts. The first part, starting with the sharp symbol # (the ML prompt symbol), and ending with a semicolon, is the definition proper. Such definitions are analysed by the ML compiler, typed-checked, and the result of this analysis is given in the second part. In the case of the declaration of a value, computation takes place, and the value produced is printed by ML with its type. When the value is too big, we write ... to abbreviate it. The symbol  $\langle \text{fun}\rangle$  is ML's own way to abbreviate a closure (functional value), which has no concrete representation.

Let us comment on the three constructors of type term. (App  $f(x)$ ) represents the application of function  $f$  to argument  $x$ . If  $f$  is an expression containing a free variable  $u$ , then the function which associates f to its formal argument x, noted [u]f in concrete syntax, is represented abstractly as (Abs f). Finally, a (Ref n) node designates the variable declared in the nth Abs binder above it, in the de Bruijn index tradition [3].

A λ-term is valid in any context deep enough to represent its free variables. More precisely, a term t is valid in a context of n free variables iff (valid\_at\_depth n t) as defined below.

Note. What we exactly mean by this statement is the following. The ML sentence below defines an algorithm valid\_at\_depth of type int  $\rightarrow$  term  $\rightarrow$  bool. For every integer value n, and every well-formed term  $t$ , the computation of (valid\_at\_depth  $n$   $t$ ) terminates with a boolean value b, since the recursive definition is well-founded (it uses structural induction on t). Thus we explain that t is valid in a context of n free variables iff (valid\_at\_depth n t) evaluates to the ML boolean value True. Actually in all that follows we shall use non-negative integers for reference indexes, and thus (Ref n) will be well-formed only when  $n \geq 0$ . Similarly, the first argument of function valid\_at\_depth should be non-negative. This is typical of the approach taken here: the type discipline of ML insures that the functions defined as ML algorithms compute functions of the appropriate type, but the totality of such functions on a domain which may be a subset of the values of the corresponding type, as well as other correctness assertions, must be argued in informal mathematics. We thus consider that these notes represent a pre-formal development of the subject matter. We leave it as a promising challenge for formalists to extract these algorithms from mechanically verified formal proofs of consistency of their specifications. Actually, some part of the current notes has already been formalised in the Coq proof assistant  $|6|$ .

```
# value rec valid_at_depth n = fun
   [ Ref m -> m < n
   | Abs t -> valid_at_depth (n+1) t
   | App t u -> valid_at_depth n t && valid_at_depth n u
  ];
value valid_at_depth : int -> term -> bool = <fun>
```
A closed λ-term is valid in an empty context, i.e. it does not contain free variables. We shall also call combinator a closed term.

# value closed\_term = valid\_at\_depth 0; value closed\_term : term -> bool = <fun>

Note that (valid\_at\_depth n t) implies (closed\_term (abstract n t)), where abstract iterates the wrapping of its argument with the Abs constructor (an easy programming exercise left to the reader). Every term has a minimum context depth:

```
# value min_context_depth = min_rec 0
  where rec min\_rec n = fun[ Ref m \rightarrow m-n+1
    | Abs t \rightarrow min\_rec (n+1) t| App t u -> max (min_rec n t) (min_rec n u)
```

```
];
value min_context_depth : Term.term -> int = <fun>
# value abs t = Abs t
and app f \times = App f \times;value abs : Term.term -> Term.term = <fun>
value app : Term.term -> Term.term -> Term.term = <fun>
# value rec iter f n x = if n=0 then x else iter f (n-1) (f x);
value iter : ('a \rightarrow 'a) \rightarrow int \rightarrow 'a \rightarrow 'a = \langle fun \rangle# value abstract n = iter abs n;
value abstract : int -> Term.term -> Term.term = <fun>
# value closure t = abstract (min_context_depth t) t;
value closure : Term.term -> Term.term = <fun>
```
Fact. The closure of a  $\lambda$ -term is a closed\_term.

# 1.2 Concrete syntax: pure  $\lambda$ -expressions

We shall now define a concrete syntax for  $\lambda$ -expressions, in order to read and write  $\lambda$ -terms using variable names as usual.

#### 1.2.1  $\lambda$ -expressions

We shall now define concrete  $\lambda$ -expressions, where variables are named by identifier strings. Such expressions with free variables are given abstract meaning with the help of an environment:

```
# type environment = list string;
```
We assume an error routine which raises a qualified exception.

```
# value error message = raise (Failure message)
and fail () = raise (Failure "");
value error : string \rightarrow 'a = \langlefun>
value fail : unit \rightarrow 'a = \langlefun>
```
Here is now the type of concrete  $\lambda$ -expressions.

```
# type expression =
   [ Var of string
   | Lambda of string and expression
   | Apply of expression and expression
  ];
```
# 1.2.2 Parsing

The next function computes a reference index in an environment.

```
value index_of (id:string) = search 0
where rec search n = fun[ [name::names] -> if name=id then n
                   else search (n+1) names
 | [] -> error "Unbound identifier"
 ];
value index_of : string -> list string -> int = <fun>
```
We parse  $\lambda$ -terms in an environment lvars with function parse\_env:

```
# value rec parse_env env = abstract
where rec abstract = fun
 [ Var name -> try Ref (index_of name env)
                       with [ (Failure _) -> error "Expression not closed" ]
 | Lambda id conc -> Abs (parse_env [id::env] conc)
 | Apply conc1 conc2 -> App (abstract conc1) (abstract conc2)
];
value parse_env : list string -> expression -> Term.term = <fun>
```
The parser parses closed  $\lambda$ -expressions.

# value parse = parse\_env []; value parse : expression -> Term.term = <fun>

# 1.2.3 Unparsing

As unparsing convention, we print bound variables as  $x0$ ,  $x1$ , etc., and free variables as  $u0$ ,  $u1$ , etc.

```
# value bound_var n = "x" ^ string_of_int n
and free_var n = "u" ^ string_of_int n;
value bound_var : int -> string = <fun>
value free_var : int -> string = <fun>
```
We now obtain a term from an expression in an environment:

```
# value expression free_vars = expr free_vars (List.length free_vars)
where rec expr env depth = fun
 [ Ref n -> Var (if n>=depth then free_var(n-depth)
                               else List.nth env n)
 | App u v -> Apply (expr env depth u) (expr env depth v)
 | Abs t \rightarrow let x = bound\_var depthin Lambda x (expr [x::env] (depth+1) t)
];
value expression : list string -> Term.term -> expression = <fun>
```
We get an unparser from closed  $\lambda$ -terms to concrete  $\lambda$ -expressions as:

# value unparse = expression []; value unparse : Term.term -> expression = <fun>

## 1.2.4 Grammar

We now give the grammar for concrete  $\lambda$ -expressions. For readers not familiar with the Ocaml convention for describing grammars, just read the rules names as non-terminals, their left-hand side as BNF rules, and their right-hand sides as semantic actions computing synthesised attributes.

```
value gram = Grammar.gcreate (Plexer.gmake ());
value term_exp_eoi = Grammar.Entry.create gram "term";
value term_pat_eoi = Grammar.Entry.create gram "term_pat";
value expr_exp_eoi = Grammar.Entry.create gram "lambda";
value expr_pat_eoi = Grammar.Entry.create gram "lambda_pat";
```

```
EXTEND
  GLOBAL: term_exp_eoi term_pat_eoi expr_exp_eoi expr_pat_eoi;
  term_exp_eoi:
    [ [ e = expr_{exp}eoi \rightarrow \langle .expr\langle Expression.\n | \text{parse} \ \rangle ] ];
  expr_exp_eoi:
    [ [ e = expr\_exp; E O I \rightarrow e ] ];
  expr_exp:
    [ [ "["; b = binder; "]"; e = expr_exp
         \Rightarrow let func v e = <:expr<Lambda $str:v$ $e$ >>
            in List.fold_right func b <:expr<$e$>>
       | "("; appl = lexpr_exp; ")" -> appl
       | x = LIDENT -> <:expr< Var $str:x$ >>
       | "let"; x = LIDENT; "="; e1 = expr\exp; "in"; e2 = expr\exp-> <:expr< Apply (Lambda $str:x$ $e2$) $e1$ >>
       | "^"; x = exp_antiquot -> <:expr< Expression.unparse $x$ >>
   ] ];
  lexpr_exp:
    [ [ e = expr_{exp} \rightarrow e| 1 = \text{lexpr\_exp}; e = expr_exp -> <:expr< Apply $1$ $e$ >>
    ] ];
  binder:
    [ [x = LIDENT \rightarrow [x ]| x = LIDENT; ", "; b = binder -> [x :: b]] ];
  exp_antiquot:
    [ [x = UIDENT \rightarrow let comb = "__ " x inlet ast = let loc = (0, String.length x) in <:expr< ીid:comb >>in <:expr< $anti:ast$ >>
    ] ];
  expr_pat_eoi:
     [ [x = expr\_pat; E0I \rightarrow x ] ];
  expr_pat:
    [ [ "["; x = LIDENT; "]"; e = expr_pat -> <:patt< Lambda $str:x$ $e$ >>
      | "("; e1 = expr_pat; e2 = expr_pat; ")" -> <:patt< Apply $e1$ $e2$ >>
      |x = LIDENT \rightarrow \langle :patt< Var sstr: x \ >>
      | "^"; x = pat_antiquot -> <:patt< Expression.unparse $x$ >>
    ] ];
  term_pat_eoi:
    [ [t = term\_pat; E0I \rightarrow t ] ];term_pat:
     [ [ "["; "]"; t = term_pat -> <:patt< Abs $t$ >>
      | "("; t1 = term_pat; t2 = term_pat; ")" -> <:patt< App $t1$ $t2$ >>
      |x = INT \rightarrow <: patt< Ref $int:x$ >\vert "\vert"; x = pat_antiquot -> x
    ] ];
  pat_antiquot:
    [ [x = UIDENT \rightarrow let comb = "__" \hat x inlet ast = let loc = (0, String.length x) in <: patt< ીid: comb >>in <:patt< $anti:ast$ >>
    ] ];
END;
value expr_exp s = Grammar.Entry.parse expr_exp_eoi (Stream.of_string s);
```

```
value expr_pat s = Grammar.Entry.parse expr_pat_eoi (Stream.of_string s);
value term_exp s = Grammar.Entry.parse term_exp_eoi (Stream.of_string s);
value term_pat s = Grammar.Entry.parse term_pat_eoi (Stream.of_string s);
Quotation.add "expr" (Quotation.ExAst (expr_exp, expr_pat));
Quotation.add "term" (Quotation.ExAst (term_exp, term_pat));
Quotation.default.val := "term";
  For instance :
#<:expr<[x](x [y](x y))>>;
- : Expression.expression =
Lambda "x" (Apply (Var "x") (Lambda "y" (Apply (Var "x") (Var "y"))))
#<:term<[x](x [y](x y))>>;
- : Term.term =
Abs (App (Ref 0) (Abs (App (Ref 1) (Ref 0))))
```
We invite the reader to examine carefully the value returned by this expression in order to understand de Bruijn's notation. (Ref 1) refers to the variable which is bound in the 2nd Abs node above it in the  $\lambda$ -term. Thus the two occurrences of variable x get assigned different indexes, since the second one has to cross y's binder in order to get to its own. Conversely, the two subterms (Ref 0) refer to distinct variables. Abstract syntax is the adequate structure for reasoning structurally about  $\lambda$ -terms, but it is awful as notation for humans.

This grammar allows only the parsing of closed terms. In order to parse a concrete expression expr containing free variables x and y, do:

```
match \langle x,y] expr>> with [ Abs (Abs(t)) \rightarrow ... ];
```
Remark that applications associate to the left, whereas abstractions associate to the right. Thus  $[x,y,z](x \ y \ z)$  abbreviates  $[x][y][z]$   $((x \ y) \ z)$ . Note that the ML "let" notation is introduced as a macro generator for terms of the form  $App$  (Abs  $t s$ ). Such terms, called *redexes*, (redex being an abbreviation for reducible expression), are subterms where some computation may take place, as we shall see later.

The grammar rules above allow anti-quotations with the caret character as follows. If \_X is an ML variable bound to a term value, the concrete expression  $\leq \ldots$   $\infty$   $\ldots$   $\geq$  will insert this value as the corresponding subterm in the parse of the expression. This facility will be used extensively in the exemples below in order to name usual combinators (closed  $\lambda$ -terms).

Let us now give as examples the standard combinators:

```
\# value I = \langle \langle [x] x \rangle \rangle (* Identity *)
  and _K = \langle \{x,y\} \rangle (* Constant generator (Kestrel) *)
  and _S = \langle \{x,y,z\} | (x \, z \, (y \, z)) \rangle \rangle (* Shonfinkel's composition (Stirling) *)
  and _A = \langle \{f, x\} (f \ x) \rangle (* Application *)
  and _B = \langle \langle [f,g,x](f(g x)) \rangle \rangle (* Composition *)
  and _C = \langle \xi[f, x, y](f, y, x) \rangle; (* Transposition *)
value _I : Term.term = Abs (Ref 0)
value _K : Term.term = Abs (Abs (Ref 1))
...
```
Exercice. Other conventions for naming variables unambiguously may be devised. For instance, a variable occurrence may be represented by the position of its binder indexed from the top of the term, rather than relatively to the occurrence. This "dual de Bruijn's scheme" is closer to the concrete notation, but presents other difficulties. Compare the two schemes from the algorithmic point of view, in particular for the substitution operation defined in the next section.

# 1.2.5 Printer

We now give a simple pretty-printer of  $\lambda$ -terms:

```
value rec print_term t = print_rec [] 0 t
where rec print_rec env depth = printer True
where rec printer flag = fun
 [ Ref n -> printf "%s" (if n>=depth then free_var (n-depth)
                            else List.nth env n)
 | App u v ->
   let pr\_app u v = do { printer False u; printf " "; printer True v }
   in if flag then do { printf "@[<1>("; pr_app u v; printf ")@]" }
      else pr_app u v
 | abs  -> let (names,body) = peel depth [] abs in
              do { print_binder (List.rev names)
                  ; print_rec (names @ env) (depth+List.length names) body
                 }
]
and peel depth names = fun
 [ Abs t \rightarrow let name = bound_var depth
            in peel (depth+1) [name::names] t
 | other -> (names,other)
\overline{1}and print_binder = fun
 [ [ ] \rightarrow ()| [x::rest] -> do
   { printf "@[<1>[%s" x
   ; List.iter (fun x -> printf ",%s" x) rest
   ; printf "]@]"
   }
];
```
Now ML knows how to print terms consistently with the input grammar. Thus:

```
#print_term <<([x,y](x (y [x]x)) [u](u u) [v,w]v)>>;
([x0, x1](x0 (x1 [x2]x2)) [x0](x0 x0) [x0, x1]x0) - : unit = ()
```
# 1.3 Substitution

λ-calculus is a calculus of substitutions. The fundamental computation primitive consists in replacing a position of some redex  $App(Abs(t),s)$  by the result of substituting s to the first free variable of t, defined as (subst s t) as follows. This operation consists in two steps. We need to recursively explore t in order to find occurrences of the substituted variable. Then, for each such occurrence, we need to copy s, suitably adjusted so that its own free variables are correctly bound. The next function solves this problem, by recomputing references of global variables across n extra levels of abstraction.

```
value lift n = lift_rec 0
where rec lift\_rec k = lift\_kwhere rec lift_k = fun[ Ref i -> if i<k then Ref(i) (* bound variables are invariant *)
```

```
else Ref(n+i) (* free variables are relocated by n *)
  | Abs t \rightarrow Abs (lift_rec (k+1) t)
 | App t u -> App (lift_k t) (lift_k u)
 ];
value lift : int -> Term.term -> Term.term = <fun>
   For instance:
```
# lift 1 (Abs (App (Ref 0) (Ref 1))); - : Term.term = (Abs (App (Ref 0) (Ref 2)))

Note that if  $(valid_at_depth n t)$ , then  $(valid_at_depth (n+k) (lift k t))$ .

We now give the substitution function. Let  $n, t, s$  be such that (valid\_at\_depth  $(n+1)$ ) t) and (valid\_at\_depth n s). We substitute s for (Ref 0) in t by (subst s t). The typical case is ( $[x]$ t u), which reduces to (subst s t), using the rule of  $\beta$ -reduction given below.

```
# value subst w = subst_w 0
where rec subst_w n = fun[ Ref k \rightarrow if k=n then lift n w (* substituted variable *)
              else if k<n then Ref k (* bound variables *)
                   else Ref (k-1) (* free variables *)
 | Abs t \rightarrow Abs (subst_w (n+1) t)
 | App t u -> App (subst_w n t) (subst_w n u)
];
value subst : Term.term -> Term.term -> Term.term = <fun>
  For instance, we get:
```
#subst (Abs (Ref 0)) (Abs (App (Ref 0) (Abs (App (Ref 2) (Ref 0))))); -: Term.term = Abs (App (Ref 0) (Abs (App (Abs (Ref 0)) (Ref 0))))

Now that substitution problems are understood, we shall generally deal in our examples with concrete syntax. Thus, from now on, we ask ML to pretty-print values of type term with the printer print\_term:

#### #install\_printer print\_term;

Now ML will print values of type term consistently with our quotations. Thus:

```
#<<([x,y](x (y [x]x)) [u](u u) [v,w]v)- : Term.term = ([x0, x1](x0 (x1 [x2]x2)) [x0](x0 x0) [x0, x1]x0)#match <<[z][x](z ([y](y z)))>> with [ Abs t -> t ];
- : Term.term = [x0](u0 [x1](x1 u0))The above example yields now:
# let f = \langle \langle [x] [y] (y [z] (x z)) \rangle \rangle
```

```
and x = \langle \langle [z] \rangle | z \rangle in
  match f with [ Abs body -> subst x body ];
- : Term.term = [x0](x0)(x1)((x2)x2x1))
```
Historical remark. Traditionally, substitution was explained in terms of concrete syntax, using a notion of equivalence class of concrete expressions modulo renaming, called  $\alpha$ -conversion. Such presentations are at best hard to understand, and sometimes simply incorrect. The burden of carrying explicitly the  $\alpha$ -conversion congruence everywhere in the syntactic theory of  $\lambda$ -calculus makes it hopeless to develop the theory to the point of rigour necessary for its formalisation.

Now that we have made the initial investment of defining abstract syntax with substitution completely independently of the problem of preserving the scope of names, we shall be able to develop rigorously this syntactic theory.

Another historical remark may be necessary to explain the terminology "λ-calculus." This comes from the original notation of Church, who used  $\lambda x \cdot M$  as concrete syntax for our [x]M, a notation introduced in the Automath project. The symbol  $\lambda$  apparently originated from an earlier notation for bound variables  $\hat{x}M$  used by Russell and Whitehead in their Principia Mathematica. It is remarkable that Mathematics has not yet come up with a generally agreed notation for bound variables. Historically, this originates from the fact that up to the eighteenth century, functions were not first-class citizens, but rather ways of speaking about algorithms in the meta-language. Mathematics developed ad-hoc notation for functionals in various areas:  $\int f(x)dx$ ,  $\frac{\partial f}{\partial x}$ ,  $\sum_{n} n^2$ ,  $\forall x.P(x), \exists x.P(x)$ . Even in contemporary times, the notation  $x \mapsto f(x)$  belongs to the metalanguage, since such notation cannot occur as a sub-formula. Thus there is no standard notation for the function of two arguments which adds the sinus of its first argument to the cosinus of its second.  $\lambda$ -notation offers a non-ambiguous solution to this problem, with  $[x, y] \sin(x) + \cos(y)$ . The Bourbaki group recognised the need for such a notation, and even suggested a two-dimensional abstract notation, which did not survive the introduction to the initial volume. The abstract notation we use here was proposed by N. de Bruijn in 1968, and the concrete notation for abstraction is issued from his proposal for Automath. His notation for application,  $\langle x \rangle$  where we write (f x) was deemed too radical a change to be desirable here. Its main motivation was to group together the actual and the formal arguments in a redex, written  $\langle s \rangle$ [x] t. We propose as option the syntax let x=s in t, borrowed from Landin's ISWIM which is more intuitive, and which is systematically used in it successor ML.

# 1.4 A theory of substitution

### 1.4.1 Contextual induction

Inductive definitions on  $\lambda$ -terms follow the same general pattern as lift and subst above: an extra integer argument keeps track of the binding depth of the term. This style of definition corresponds to an induction principle, analogous to structural induction, but which accounts for the binding nature of abstraction:

Contextual induction principle. Let  $P_n$  be a family of predicates on  $\lambda$ -terms, indexed by a natural number  $n$ , and verifying the following closure conditions:

- $P_n(t) \wedge P_n(s) \Longrightarrow P_n(A^{p} \mapsto)$
- $P_{n+1}(t) \Longrightarrow P_n(Abst)$
- $0 \leq m \leq n \Longrightarrow P_n(Refm)$

Then  $P_n(t)$  is true for every t which is valid at depth n.

#### 1.4.2 A more explicit formulation of subst.

Let us rewrite slightly the definitions of lift and subst, in order to make explicit the internal recursions as separate recursion equations:

```
value rec lifti n + k = match t with
  [ Ref i \rightarrow if i<k then Ref(i)
                        else Ref(n+i)
  | Abs t \rightarrow Abs (lifti n t (k+1))
  | App t u -> App (lifti n t k) (lifti n u k)
  ]
and lift n + 1 ifti n + 0;
```

```
value rec substi w t n = match t with
 [ Ref k -> if k=n then lift n w
              else if k<n then Ref k
                   else Ref (pred k)
 | Abs t \rightarrow Abs (substi w t (n+1))
 | App t u -> App (substi w t n) (substi w u n)
]
and subst u t = substi u t 0;
```
## 1.4.3 Formal properties of substitution

We now state a few properties of our substitution operators.

lifti k (lifti j t i)  $(i + i) =$ lifti  $(i + k)$  t i  $i \leq n \Rightarrow$  lifti k (lifti j t i)  $(j+n) =$  lifti j (lifti k t n) i  $i \leq k \leq (i+n) \Rightarrow$  lifti j (lifti n t i)  $k =$  lifti  $(i+n)$  t i lifti k (substi u t j)  $(i + i) =$ substi (lifti k u i) (lifti k t  $(i + i + 1)$  j)

$$
i \le n \Rightarrow \text{substi } u \text{ (lifti } j \text{ } t \text{ } i) \text{ } (j+n) = lifti \text{ } j \text{ (substi } u \text{ } t \text{ } n) \text{ } i
$$

$$
i \leq k \leq (i+n) \Rightarrow \text{substi } u \text{ (lifti } (n+1) \text{ } t \text{ } i \text{) } k = \text{lifti } n \text{ } t \text{ } i
$$

substi w (substi u t i)  $(i + j)$  = substi (substi w u j) (substi w t  $(i + j + 1)$ ) i.

These technical lemmas are intermediary steps in the proof of the substitution theorem, which expresses that substitution distributes:

**Substitution Theorem.** For every terms  $M, N, P$ , for every index  $n \geq 0$ :

substi P (subst N M)  $n =$  subst (substi P N n) (substi P M  $(n+1)$ ).

This theorem is formally proved in [6], using the Calculus of Inductive Constructions. This proof was mechanically verified by the Coq proof assistant (http://pauillac.inria.fr/coq/ coq-eng.html).

# 1.5 Computation strategies

We shall now compute with  $\lambda$ -terms. Computation consists in replacing occurrences of redexes, i.e. applications of functional terms:  $([x]t s)$  with the corresponding instanciated term (subst s t). This is the rule of  $\beta$ -reduction. Since this rule is non-deterministic, there are many different computation strategies which may be used to get a deterministic interpreter for the language. We shall examine a few usual strategies in this section, before studying reduction in more detail in the next chapter.

# 1.5.1 Normal order

This computation strategy is also called "call by need" or "lazy evaluation". The first reduced redex is the leftmost-outermost one.

#### Head normal form

We first consider "strong reduction," which permits computation inside the body of a function (i.e. inside an Abs node). The function hnf converts a term to its head normal form, i.e. to a term of the form:

```
[x_1, x_2, \ldots, x_n](x_i M_1 M_2 \ldots M_n).
```

```
# value rec hnf = fun
  [ Ref n -> Ref n
  | Abs t \rightarrow Abs (hnf t)
  | App t u -> match hnf t with
      [ Abs w \rightarrow hnf (subst u w)
      | h -> App h u
      ]
  ];
value hnf : Term.term -> Term.term = <fun>
   For instance:
#hnf << ([x][y](x (y x)) [u](u u) [v][w]v) >>;
- : Term.term = [x0](x0)x0)
```
Beware! Not every term possesses a head normal form. A term is said to be defined iff it has one. The procedure hnf loops on undefined terms. For instance, let us consider:

```
# value _Delta = \langle \langle x | x | (x | x) \rangle \rangle;
value Delta: Term.term = [x0](x0 x0)# value _Omega = <<(^Delta ^Delta)>>;
value \text{Image} : \text{Term} : \text{term} = (\lceil x0 \rceil (x0 x0) \lceil x0 \rceil (x0 x0))
```
The term \_Delta is its own head normal form, but the paradoxical term \_Omega is undefined.

It is possible to be slightly more lazy, and to compute only the first abstraction of the head normal form. Since we do not compute inside an abstraction, we speak of "weak reduction," and we say that we compute the weak head normal form.

```
# value rec whnf = fun
  [ App t u -> match whnf t with
     [ Abs w \rightarrow whnf (subst u w)
     | h -> App h u
     ]
  | x \rightarrow x];
value whnf : Term.term -> Term.term = <fun>
```
Omega has no weak head normal form, but the term absOmega below, although undefined, possesses a whnf (itself).

```
# value absOmega = \langle \cdot | x | \cdotOmega>>;
value absOmega : Term.term = [x0] ([x1] (x1 x1) [x1] (x1 x1))
```
Other counter-examples may be built using the fixpoint combinator \_Y:

```
# value _Y = <<[f]([x](f (x x)) [x](f (x x)))>>;
value _Y : Term.term = [x0] ([x1] (x0 (x1 x1)) [x1] (x0 (x1 x1)))# value wide = <<(^{\sim}Y [e][x]e)>>;
value wide : Term.term = ([x0]([x1](x0 (x1 x1)) [x1](x0 (x1 x1))) [x0,x1]x0)
```
The term wide has a whnf  $[x]t$ , where t itself has a whnf, etc, but wide has no hnf.

#### Normal form

A term is said to be in normal form if it does not contain reducible subterms. If a term  $t$  reduces to a term s in normal form, we say that s is the normal form of t. Every term possesses at most one normal form, as we shall see later.

Iterating head normal forms leads to the normal form. A term is said to be normalisable if it has a normal form. The function nf computes the normal-order normal form using strong reduction:

```
# value rec nf = fun
  [ Ref n -> Ref n
  | Abs t \rightarrow Abs (nf t)| App t u -> match hnf t with
     [ Abs w \rightarrow nf (subst u w)
     | h -> App (nf h) (nf u)
     ]
 ];
value nf : Term.term -> Term.term = <fun>
```
The term delay below has a hnf (itself), but no normal form.

# value delay =  $\langle \cdot | x | (x \cap \text{Imega}) \rangle$ ; value delay : Term.term =  $[x0](x0)(x1)(x1)(x1)(x1)(x1)(x1))$ 

Similarly,  $\mathbf{y}$  has a hnf  $\mathbf{y}(\mathbf{x} \mathbf{y})$ , where  $\mathbf{y}(\mathbf{x} \mathbf{x})$  as a hnf  $(\mathbf{x} \mathbf{y} \mathbf{x})$ , etc, but  $\mathbf{y}$  has no nf. Computing  $\inf(\_Y)$  attempts to develop the infinite expression  $[x](x(x \dots))$ , which we shall call later the Böhm tree of  $_Y$ . Similarly, the term deepp below admits an infinite Böhm tree:

```
[x1] (x1 [x2] (x2 [x3] (x3 ... ))).
```

```
# value deep = <<(^{\sim}Y [e][x](x e))>>;
value deep : Term.term =
  ([x0]([x1](x0 (x1 x1)) [x1](x0 (x1 x1))) [x0,x1](x1 x0))
```
We may also define a weak normal form algorithm, although this is not usual:

```
# value rec wnf = fun
  [ App t u -> match whnf t with
     [ Abs w \rightarrow wnf (subst u w)
     | h -> App (wnf h) (wnf u)
     ]
  | x -> x
 ];
value wnf : Term.term -> Term.term = <fun>
```
For instance, absOmega has a wnf, but no nf. The term app\_Omega below has a hnf, but no wnf.

```
# value app_Omega = (App (Ref 0) _Omega);
value app_Omega : Term.term = (u0 ((x0)(x0)(x0)(x0)(x0)))
```
### 1.5.2 Applicative order

This computation strategy is also called "call by value" or "eager evaluation."

Using strong reduction, we get the applicative-order normal form algorithm with:

```
# value rec vnf = fun
  [ Ref n -> Ref n
  | Abs t \rightarrow Abs (vnf t)
  | App t u \rightarrow let v = vnf uin match whnf t with (* whnf ! *)
      [\Deltabs w \rightarrow vnf (subst v w)
     |h \rightarrow App (vnf h) v]
  ];
value vnf : Term.term -> Term.term = <fun>
```
For instance, danger below has a nf (i.e. I), but no vnf.

```
# value danger = << (K^r I^r \cap \text{Imega})>>;value danger : Term.term = ([x0, x1]x0 [x0]x0 ([x0] (x0 x0) [x0] (x0 x0)))
```
More interestingly, caution below and all its subterms have a normal form, but caution itself has no vnf:

```
# value caution = <<([x]([y] ^t [ (x x)) ^t [b]value caution : Term.term = ([x0]([x1,x2]x2 (x0 x0)) [x0](x0 x0))
```
Using only weak reduction, we get the applicative-order normal form algorithm, close to ML's own computation rule:

```
# value rec vwnf = fun
  [ App f x \rightarrow let vx = vwnf xin match vwnf f with
     [ Abs t \rightarrow vwnf (subst vx t)
     | t -> App t vx
     ]
  | t \longrightarrow t];
value vwnf : Term.term -> Term.term = <fun>
```
For instance, absOmega has a vwnf, but no vnf.

# 1.6 Conversion

β-conversion is defined as the symmetric closure of β-reduction. It is an equivalence relation. For normalisable λ-terms, it is possible to test convertibility by reduction, by comparing the normal forms. This will be justified later by the Church-Rosser property:

```
# value rec conv t s = match (whnf t , whnf s) with
 [ (Ref m , Ref n) \qquad \qquad \mbox{--} > m = n| (Abs t, Abs s) \rightarrow conv t s
 | (App t1 t2 , App s1 s2) -> (conv t1 s1) && (conv t2 s2)
 | _ -> False
 ];
value conv : Term.term -> Term.term -> bool = <fun>
```
**Caution.** (conv  $t s$ ) may not terminate if  $t$  and  $s$  do not have normal forms, although  $t$ and s may be proved to be inter-convertible by  $\beta$ -reduction. Consider for instance  $\Box$  mega and (\_K \_Omega \_I). A more general conversion relation would need a non-deterministic exploration of β-reduction and expansion trees from say  $t$ , testing for equality with s. No such total relation is recursively definable though, since conversion is undecidable, as we shall see. A proper semidecision algorithm for conversion is given later page 38.

# Chapter 2

# Computability theory based on  $\lambda$ -calculus

We shall show in this chapter that  $\lambda$ -calculus is a complete computational formalism, in the sense of Turing-Kleene-Gödel. Let us first show how to encode arithmetic primitives.

# 2.1 Church's encoding of arithmetic

# 2.1.1 Booleans

Boolean values are represented as projections:

```
# value _True = \langle \langle [x,y]x \rangle \rangle (* same as _K *)
and _False = \langle \langle [x,y]y \rangle \rangle (* conv \langle \langle [x, x]] \rangle \rangle *)
and \text{\textcircled{-}} Cond = \text{\textcircled{-}} (p, x, y](p x y)>>;
value _True : Term.term = [x0, x1]x0value _False : Term.term = [x0, x1]x1value _Cond : Term.term = [x0, x1, x2] (x0 x1 x2)
```
Booleans may now be used to implement pairing projections, as follows.

```
# value _Pair = \langle \langle [x,y,p](p \times y) \rangle \rangle (* conv \langle \langle [x,y,p](\hat{\ }) Cond p x y) >> *)
and _Fst = \langle \langle p \rangle (p \hat{T}rue \rangle)>>
and \_{\rm Snd} = <<[{\rm p}] (p ^False)>>;
value \texttt{Pair} : Term.term = [x0, x1, x2](x2 x0 x1)value -Fst : Term.term = [x0](x0 [x1, x2]x1)value \_Snd: Term.term = [x0](x0 [x1, x2]x2)
```
# 2.1.2 Naturals

Natural numbers are coded as functional iterators, as follows:

```
# value Zero = \langle \langle [s,z]z \rangle \rangle (* same as _False *)
and Succ = \langle \{n\} [s, z] (s (n s z)) \rangle;
value 2ero : Term.term = [x0, x1]x1value _Succ : Term.term = [x0, x1, x2] (x1 (x0 x1 x2))
```
We coerce an ML non-negative integer into a Church numeral with:

```
# value church n = iter s n _Zero
  where s_C = nf<< (Succ C)>>;
value church : int -> Term.term = <fun>
```

```
# value _One = church 1
and _Two = church 2
and _Three = church 3
and _Four = church 4
and _Five = church 5;
value \DeltaOne : Term.term = [x0, x1](x0, x1)value Two: Term.term = [x0, x1](x0 (x0 x1))value _Three : Term.term = [x0, x1](x0 (x0 (x0 x1)))value _Four : Term.term = [x0, x1](x0 (x0 (x0 (x0 x1))))value _Five : Term.term = [x0, x1] (x0 (x0 (x0 (x0 (x0 x1))))
```
We may for instance use Church's numerals as "for loops":

```
# value eval_nat iter init = fun
  [ Abs (Abs t) (* [s,z]t *) -> eval_rec t
        where rec eval_rec = fun
         (x * z *) Ref 0 -> init
         \int (* (s u) *) App (Ref 1) u -> iter (eval_rec u)
         | _ -> error "Not a normal church natural"
         \overline{\phantom{a}}| _ -> error "Not a normal church natural"
  ];
value eval_nat : ('a \rightarrow 'a) \rightarrow 'a \rightarrow Term.term \rightarrow 'a = <funThus, (eval_nat (church n) f x) is equivalent to ML's (iter f n x).
   For instance, here is the coercion from Church's numerals to Roman strings:
# value roman = eval_nat (fun s -> "|" ^ s) "";
```

```
value roman : Term.term -> string = <fun>
```

```
# roman _Four;
- : string = "||||"
```
Here is the coercion from  $\lambda$ -terms to ML's integers:

# value compute\_nat = eval\_nat succ 0; value compute\_nat : Term.term -> int = <fun>

We may compose compute\_nat with a computation strategy to evaluate terms to a normal form:

# value normal\_nat n = compute\_nat (nf n); value normal\_nat : Term.term -> int = <fun>

## 2.1.3 Arithmetic operations

We may test to 0 using \_Null below:

# value \_Null =  $\langle \cdot | n | (n (\hat{K} \hat{r}_{\text{False}}) \hat{r}_{\text{True}}) \rangle$ ; value \_Null : Term.term =  $[x0](x0)(x1,x2]x1 [x1,x2]x2) [x1,x2]x1)$ 

And addition may be represented as functional composition:

# value  $\_Add = \langle \langle [m,n] [s,z] (m s (n s z)) \rangle \rangle;$ value  $\_Add : Term.term = [x0, x1, x2, x3] (x0 x2 (x1 x2 x3))$ 

For instance:

```
# normal_nat<<(^Add ^Two ^Two)>>;
- : int = 4
```
**Remark.** There are many possible encodings of natural numbers in  $\lambda$ -calculus. For a given encoding, there are many algorithms computing extensionally the same function. For instance, here is another successor algorithm, which normalises its result in applicative order:

# value \_Succv =  $\langle \text{[n]}[s,z](n \ s \ (s \ z)) \rangle$ ; value  $Succv$  : Term.term =  $[x0, x1, x2]$  (x0 x1 (x1 x2))

Another addition algorithm may be defined as:

```
# <<[m,n](m ^Succ n)>>;
- : Term.term = [x0, x1] (x0 [x2, x3, x4] (x3 (x2 x3 x4)) x1)
```
Other versions are obtained by commuting the roles of m and n. Here is an applicative order addition:

```
# value \_Addv = \langle \langle [m,n] \, (m \, ^\circ \text{Succv} \, [s,z] \, (n \, s \, z) \rangle \rangle \rangle;value _Addv : Term.term =
   [x0, x1] (x0 [x2, x3, x4] (x2 x3 (x3 x4)) [x2, x3] (x1 x2 x3))
```
Multiplication may be simply implemented by composition:

```
# value _Mult = B;
value _Mult : Term.term = [x0, x1, x2](x0 (x1 x2))# normal_nat<<(^Mult ^Five ^Five)>>;
- : int = 25
```
Again, many other multiplication algorithms exist, such as  $\langle \epsilon[m,n]$  (m (^Add n) ^Zero)>>.

Exponentiation may be defined as the transposed of application:

```
# value Exp = \langle \langle [m,n] (n m) \rangle \rangle;
value _{\text{Exp}} : Term.term = [x0, x1](x1 x0)# normal_nat<<(^Exp ^Three ^Five)>>;
- : int = 243
```
And again, other exponentiation algorithms exist, such as  $\langle \text{Im}, n \rangle$  (n ( $\text{Mult } m$ )  $\text{Im}(p)$ )>.

#### 2.1.4 Primitive recursion

More generally, we may program primitive recursive algorithms using natural numbers as "for loops". For instance, we compute the factorial function by iterating the computation of the pair  $(n, factn):$ 

```
# value _Fact = <<let loop = [p] let n = (^Succ (^Fst p))
                               in (^Pair n (^Mult n (^Snd p)))
                in [n](^Snd (n loop (^Pair ^Zero ^One)))>>;
value _Fact : Term.term = ([x0, x1]([x2] (x2 [x3, x4]x4) (x1 x0 ([x2, x3, x4]x4)))(x4 x2 x3) [x2,x3]x3 [x2,x3](x2 x3)) (x2x3) (x4 x3 x3)x1 ([x2,x3,x4](x2 (x3 x4)) x1 ([x2](x2 [x3,x4]x4) x0))) ([x1,x2,x3]
 (x2 (x1 x2 x3)) (x1 [x1 (x1 [x2,x3]x2) x0))))# normal_nat<<(^Fact ^Five)>>;
- : int = 120
```
Similarly for the Fibonacci function:

```
# value _Fib = \langle \text{let loop} = [p] let fib1 = (\text{fst } p)in (^Pair (^Add fib1 (^Snd p)) fib1)
                  in [n](\hat{S}nd (n loop (\hat{P}air \hat{O}ne \hat{O}ne)))>>;
value _Fib : Term.term = ...
Value Fib is : term
```
Actually, the same idea may be used to compute the predecessor function, in the manner of Kleene:

value  $_Pred = \langle$ let loop =  $[p]$  let pred =  $(Fst p)$ in (^Pair (^Succ pred) pred) in [n](^Snd (n loop (^Pair ^Zero ^Zero)))>>;

From which we get arithmetic comparison:

# value  $_Geq = \langle \langle [m,n] \rangle (m \cap \text{Pred } n \rangle (K \cap \text{False}) \cap \text{True} \rangle \rangle$ ; value \_Geq : Term.term = ...

#### 2.1.5 Functional iteration

Actually, iteration is stronger than primitive recursion if we iterate functional values. We may thus go up the full type hierarchy, defining general arithmetical functions, like in Gödel's Dialectica System T.

For instance, let us define functional iteration as follows.

```
# value _Iter = \langle \cdot | f | [n] (n \text{ f } (f \cap 0) ) \rangle;
value _Iter : Term.term = [x0, x1] (x1 x0 (x0 [x2, x3] (x2 x3)))
```
We now recall the definition of Ackermann's function, the typical arithmetical function which is not primitive recursive, that is not computable with for loops but needs full recursion:

```
# value ackerman n = ack2(n, n)where rec ack2 = fun[ (0,n) \rightarrow n+1
  (m,0) \rightarrow \text{ack2}(m-1,1)(m,n) -> ack2(m-1,ack2(m,n-1))];
value ackerman : int \rightarrow int = \langlefun>
```
It is easy to define it as a  $\lambda$ -term with the \_Iter functional above, as follows:

```
# value \lfloorAck = \lt \lt[n] (n ^Iter ^Succ n)>>;
value _Ack : Term.term =
  [x0](x0 [x1,x2](x2 x1 (x1 [x3,x4](x3 x4))) [x1,x2,x3](x2 (x1 x2 x3)) x0)# normal_nat<<(^Ack ^Two)>>;
- : int = 7
```
This example shows that iteration is more powerful than primitive recursion. More precisely, primitive recursion limits iteration to sequences of integers, and cannot capture functional iterations such as \_Iter above. Using such functional iteration scheme, every functional of Gödel's system T is definable, and thus we may find algorithms for all the number-theoretic functions which are provably total in Peano's arithmetic.

**Beware.** This does not mean that we may define easily every given algorithm. For instance, the usual algorithm which returns the minimum value of two natural numbers by testing each integer in turn is not definable in primitive recursive arithmetic, although it computes a primitive recursive function (Colson).

## 2.1.6 General recursion

All the examples given so far are total recursive functions, dealing with normalisable λ-terms. We now enter the realm of partial recursive functions and functionals.

We recall the definition of the \_Y combinator above:

 $Y = \langle \{f\} (\{x \} (f(x \times x)) \{x\} (f(x \times x))) \rangle$ .

 $_Y$  is called Curry's fixpoint combinator. It is a fixpoint in the sense that conv <<(^Y ^F)>> <<(^F (^Y ^F))>> for every  $\lambda$ -term  $\Gamma$ . Another fixpoint functional,  $\Gamma$ ix, due to Turing, has the further property that  $<<$ (^Fix ^F)>> reduces to  $<<$ (^F (^Fix ^F))>> in normal order:

```
# value Fix = \langle \langle [x,f](f (x \times f)) [x,f](f (x \times f)) \rangle \rangle;value _Fix : Term.term = ([x0, x1](x1 (x0 x0 x1)) [x0, x1](x1 (x0 x0 x1)))
```

```
For instance, the usual recursive definition of the factorial function in ML:
value rec fact n = if n=0 then 1 else n*(fact(n-1));may be directly transcribed in \lambda-calculus as:
```

```
# value _Fact_rec =
   <<(^Fix [fact][n](^Cond (^Null n) ^One (^Mult n (fact (^Pred n)))))>>;
value _Fact_rec : Term.term = ...
```
### 2.1.7 Turing completeness

The above examples should convince the reader that λ-calculus is strong enough a formalism to define all computable functions. Indeed:

#### Theorem. Turing completeness of  $\lambda$ -calculus.

Every partial recursive function f of k arguments may be represented as a  $\lambda$ -term  $\Gamma$  which is extensionally equal to f, in the sense that for every naturals  $n_1, \ldots, n_k$ ,  $f(n_1, \ldots, n_k)$  is defined and equal to n if and only if  $<<$  (^F ^N1 ... ^Nk)>> has a normal form, where \_Ni = church ni, in which case it is equal to church n.

This theorem shows that  $\lambda$ -calculus is a Turing-complete programming language, in which all partial recursive functions are definable. The negative consequence of this positive fact is that many properties of  $\lambda$ -calculus computations become undecidable, as we shall see later.

We shall not bother to prove this theorem, and rather take the point of view that the computable functions are exactly the ones that are definable in  $\lambda$ -calculus. Here computable functions comprise all the standard (partial recursive) arithmetic functions, but we may also define algorithms computing over more general data types, without resorting to arithmetic encodings, as we shall see in the next section.

Remark. We may refine the theorem above by requiring the term \_F to be in normal form whenever  $f$  is a total function. Note that this last fact is not obvious from the examples above, since for instance \_Fact\_rec has no normal form. What ML actually computes when given the recursive definition of fact is the vwnf  $\langle \text{[n]}(\hat{\ }$  Fact\_rec n)>>.

# 2.2  $\lambda$ -calculus as a general programming language

We have limited our computations so far to booleans, integers, and pairs. Actually, more general computations on arbitrary recursively defined data types are possible. The general scheme will be explained in the second part of these notes, when we shall develop these notions inside type theory. We just give here the special case of list structures.

### 2.2.1 Lists

We show here how to compute over lists. The reader should convince himself that the following algorithms compute indeed what we claim they do. The proper explanation on how to generate uniformly these definitions from the corresponding inductive data types definition has to be deferred to the chapter of this book presenting Girard's System F.

```
# value _Ni = \langle \langle [c,n]n \rangle \rangle (* same as _2Zero *)
and _Cons = \langle \langle [x,1][c,n](c \times (1 \ c \ n)) \rangle \rangle;
value _Nil : Term.term = [x0, x1]x1value \text{Cons : Term-term} = [x0, x1, x2, x3] (x2 x0 (x1 x2 x3))# value rec list = fun
  [ [x::1] \rightarrow let _Cx = church x and _L1 = 1ist 1
                  in \langle\langle c,n](c \cap Cx \cap Lc \cap n)\rangle| [] -> _Nil
  ];
value list : list int -> Term.term = <fun>
# value _Append = \langle \cdot [1,1'] [c,n] (l c (l' c n)) \rangle \rangle;
value _Append : Term.term = [x0, x1, x2, x3] (x0 x2 (x1 x2 x3))
```
In the same way that Church's natural numbers act like ML's iter, every list acts like the ML fold\_right functional:

```
# value _Fold = \langle \cdot [iter, l, init] (l iter init) \rangle;
value _Fold : Term.term = [x0, x1, x2](x1 x0 x2)
```
The usual map functional:

```
# value _Map = \langle \langle f, 1] (1 [x] (\hat{C} \text{ons } (f x)) \hat{N} \rangle \rangle;value _Map : Term.term =
  [x0,x1](x1 [x2]([x3,x4,x5,x6](x5 x3 (x4 x5 x6)) (x0 x2)) [x2,x3]x3)
```
The length of a list is obtained by interpretaing it over natural numbers, as follows.

```
# value _Length = \langle \langle 1 | 1 | 1 | 2 \rangle \rangle = \langle 2 | 2 | 3 \ranglevalue _Length : Term.term = [x0](x0 [x1,x2,x3,x4](x3 (x2 x3 x4)) [x1,x2]x2)
```
Similarly for the product of all elements of a list:

```
# value Pi = \langle \{1\} (1 \cap Mult \cap One) \rangle;
value _Pi : Term.term = [x0](x0)(x1,x2,x3)(x1(x2)x3)) [x1,x2](x1 x2))# let _L = list[1;2;3] in normal_nat<<(^Length ^L)>>;
```
 $-$  : int = 3

We evaluate a list of naturals with:

```
# value eval_list_of_nats = fun
  [ Abs (Abs t) (* [c,n]t *) -> lrec t
     where rec lrec = fun
       [ (* n * ) Ref 0 -> []
       | (* (c x l) *) App (App (Ref 1) x) l -> [(compute_nat x)::(lrec l)]
       | _ -> error "Not a normal List"
       ]
 | _ -> error "Not a normal List"
 ];
value eval_list_of_nats : Term.term -> list int = <fun>
# value normal_list l = eval_list_of_nats (nf l);
value normal_list : Term.term -> list int = <fun>
```
We recall the standard definition of the reverse function in ML:

```
# value rev l = rev2 \lceil 1
where rec rev2 acc = fun
      [ [x::1] \rightarrow rev2 [x::acc] ]| | \rightarrow acc
      ];
value rev : list 'a -> list 'a = <fun>
Here, using a primitive recursive style:
# value \text{Rev} = \langle \langle [1] (\hat{\text{Rev2 1 \cap Nil}}) \rangle \ranglewhere \text{Rev2} = \langle \langle [1](1 [x, f][a](f (\text{Cons } x a)) \cap I) \rangle \rangle;value _Rev : Term.term = ...
    The list of all naturals up to n:
value _Range = \langle \cdot | n] (^Rev (^Fst
                   (n [p] let l = (<sup>r</sup>st p) in
                            let m = (\text{Snd } p) in
                            (^Pair (^Cons m l) (^Succ m)) (^Pair ^Nil ^One))))>>;
value _Range : Term.term = ...
# normal_list<<(^Range ^Four)>>;
- : list int = [1; 2; 3; 4]
# normal_list<<(^Map ^Fact (^Range ^Four))>>;
- : list int = [1; 2; 6; 24]Here is an unusual definition of factorial:
# value _Fact' = \langle \langle \hat{B} \hat{P} \hat{B} \hat{B} \hat{B} \hat{B} \rangle \rangle;
value _Fact' : Term.term =
```
We recall the partition ML fonctional: partition  $p 1 = (11,12)$  with 11 (resp. 12) the list of elements of 1 verifying the predicate  $p$  (resp. (not p)). Here:

```
# value _Partition =
  \langle (p, 1] let fork =
              [x, pair] let 11 = (<sup>r</sup>st pair) in
                         let 12 = (\text{Snd pair}) in
                         (p x (^Pair (^Cons x l1) l2) (^Pair l1 (^Cons x l2)))
            in (1 fork (^{\circ}Pair ^{\circ}Nil ^{\circ}Nil))>>;
value _Partition : Term.term = ...
```
For instance:

```
# normal_list<<(^Fst (^Partition (^Geq ^Two) (^Range ^Four)))>>;
- : list int = [1; 2]
```
**Beware.** ( $\text{deg } \text{Two}$ ) is the predicate true of all x's such that  $2 \geq x$ , i.e. all x's wich are less or equal 2. This is a common understanding difficulty, when we transform an infix binary relation into a predicate by partial application.

We now have all the ingredients to program the  $\text{\_Quicksort sorting algorithm:}$ 

```
# value _Quicksort =
  <<(^Fix [q]let sort = [a,l]
               let p = (^Partition (^Geq a) l) in
               (^Append (q (^Fst p)) (^Cons a (q (^Snd p))))
             in [1](1 sort \hat{N}il))>>;
value _Quicksort : Term.term =
# let _L=list[3;2;5;1] in normal_list<<(^Quicksort ^L)>>;
- : list int = [1; 2; 3; 5]
```
### 2.2.2 Complexity considerations

Note that \_Quicksort has an exponential behaviour because of normal evaluation. Since all our computations terminate on data representations, we may use the applicative evaluation strategy:

```
# value applicative_list t = eval_list_of_nats (vnf t);
value applicative_list : Term.term -> list int = <fun>
```
The reader may check that the previous example computes much faster using applicative\_list instead of normal\_list. It is still exponential, though, because the representation of data types is not adequate for simulating pattern matching; for instance, \_Pred is linear instead of being constant, and ( $\text{\textdegree}$ Geq m n) takes time  $m * n^2$ . There exist better representations of data objects such as natural numbers, but they blow up to exponential size if a proper sharing is not maintained. The de Bruijn representational scheme of  $\lambda$ -terms is not directly suited to shared computations.

The ML computation strategy is close to the applicative strategy. However, it is more lazy, in that it only computes the whnf of values of functional types. Since e.g. integers are not represented as abstractions, there is no direct analogue of ML's computation scheme in terms of pure  $λ$ -calculus.

### 2.2.3 Recursive naturals

There are many possible representations for naturals. The previous one may be justified semantically as representing the second-order type

$$
nat = \forall A \cdot (A \to A) \to A \to A.
$$

Such natural numbers correspond to iterators, i.e. for loops. It is possible to represent recursive naturals, corresponding rather to the inductive type

$$
nat = \forall A \cdot (nat \rightarrow A) \rightarrow A \rightarrow A.
$$

```
# value _Zero = \langle \cdot | s, z \rangle = \langle * \rangle Same as for Church \langle * \rangleand \_Add1 = \langle \langle [n] [s, z] (s \ n) \rangle \rangle;value Zero : Term.term = <math>[x0, x1]x1</math>value \_Add1: Term.term = [x0, x1, x2] (x1 x0)
# value scott n = iter add1 n _Zero
       where add1 \_C = nf<<(\hat{\triangle}Add1 \hat{\triangle}C)>>;value scott : int -> Term.term = <fun>
# value _Nat1 = scott 1
and _Nat2 = scott 2;
value _Nat1 : Term.term = [x0, x1](x0 [x2, x3]x3)value _Nat2 : Term.term = [x0, x1] (x0 [x2, x3] (x2 [x4, x5]x5))
```
The predecessor function may now easily be computed in one step:

# value  $_Sub1 = \langle \langle [n] (n \cap I \cap Zero) \rangle \rangle$ ;  $value$   $_$  Sub1 : Term.term =  $[x0](x0)$   $[x1]x1$   $[x1, x2]x2)$ 

We may evaluate a normal numeral in an interpetation, as follows.

```
# value eval_nat_rec iter init = eval_rec
  where rec eval_rec = fun
  [ Abs (Abs t) (* [s,z]t *) -> match t with
         (x * z *) Ref 0 -> init
         | (* succ s *) App (Ref 1) s -> iter (eval_rec s)
         | _ -> error "Not a normal natural"
         ]
  | _ -> error "Not a normal natural"
 ];
value eval_nat_rec : ('a \rightarrow 'a) \rightarrow 'a \rightarrow Term.term \rightarrow 'a = \langle fun \rangle# value normal_nat_rec t = eval_n at rec succ 0 (nf t);
value normal_nat_rec : Term.term -> int = <fun>
Testing for zero:
# value Eq0 = \langle \langle [n] (n (\hat{K} \hat{r}]s] \rangle \ranglevalue _Eq0 : Term.term = [x0](x0)(x1,x2)x1 [x1,x2]x2) [x1,x2]x1)
```
It is possible to directly represent recursion equations. The prototype is given by the recursor \_Recnat:

```
# value _Recnat = \langle \cdot | n, s, z \rangle let iota=[x]z in
                             let rho=[m,r](s m (m r iota r))in (n rho iota rho)>>;
value _Recnat : Term.term =
  [x0,x1,x2]([x3]([x4](x0 x4 x3 x4) [x4,x5](x1 x4 (x4 x5 x3 x5))) [x3]x2)
```
We may think of Recnat as a general operator of type

 $\forall A \cdot nat \rightarrow (nat \rightarrow A) \rightarrow A \rightarrow A$ ,

verifying the recursion equations:

Recnat Zero  $s$   $z = z$ Recnat (Add1 n)  $s$  z = (s n (Recnat n s z))

We may now use Recnat to program other recursive operations. For instance, defining addition with the equations:

```
(Plus (Add1 n) m) = (Add1 (Plus n m))(Plus Zero m) = m
```
we get:

# value \_Plus =  $\langle \cdot | n, m \rangle$  (^Recnat n [n,p](^Add1 p) m)>>; value \_Plus : Term.term = ...

Similarly for multiplication:

```
(Times (Add1 n) m) = (Plus m (Times n m))(Times Zero m) = Zero
# value _Times = \langle \langle [n,m] (\hat{\;} \text{Recnat n} [n,p] (\hat{\;} \text{Plus m p}) \hat{\;} \text{Zero}} \rangle \rangle;
value _Times : Term.term = ...
```
Now for exponentiation:

```
(Power n (Add1 m)) = (Times n (Power n m))(Power n Zero) = Nat1
```

```
# value _Power = \langle \cdot | n, m \rangle (^Recnat m [m, p] (^Times n p) ^Nat1)>>;
value _Power : Term.term = ...
```
We end with factorial:

 $(Fact (Add1 n)) = (Times (Add1 n) (Fact n))$  $(Fact Zero) = Nat1$ 

# value \_Fact = <<[n](^Recnat n [n,p](^Times (^Add1 n) p) ^Nat1)>>; value \_Fact : Term.term = ...

A comparison between iterative and recursive naturals is discussed in "M. Parigot. On the representation of data in λ-calculus."

#### 2.2.4 Other representations

Here is a representation proposed by Barendregt.

```
# value _Zero' = _I
and Succ' = \langle \langle [n] (^{\circ}Pair \; ^{\circ}False \; n) \rangle \rangle;
value _Zero' : Term.term = [x0]x0
value _Succ' : Term.term = [x0] ([x1, x2, x3] (x3 x1 x2) [x1, x2] x2 x0)
# value rec barendregt n = if n=0 then _I else pair _False (barendregt (n-1))
  where pair _L1 \_L2 = nf<< (Pair \sim L1 \sim L2)>>;
value barendregt : int -> Term.term = <fun>
# barendregt 3;
- : Term.term =
[x0](x0 [x1,x2]x2 [x1](x1 [x2,x3]x3 [x2](x2 [x3,x4]x4 [x3]x3)))
```
# value \_Null' =  $\langle \cdot | n]$  (n ^True)>>; value  $_N$ ull' : Term.term =  $[x0](x0 [x1, x2]x1)$ 

The main interest of this representation is that predecessor is easy to compute:

```
#let Pred' = \langle \cdot | n | n \rangle (n \capTrue \capZero' (n \capFalse))>>;;
Value Pred' is [x0](x0 [x1,x2]x1 [x1]x1 (x0 [x1,x2]x2)) : term
```
Exercise. Program addition and multiplication with Barendregt's naturals.

Here is a final representation proposed by M. Parigot.

```
# value Zero'' = \langle \{s,z\} \rangleand Succ' = \lt [n] [x, s] (s n x)>>;
value Zero'' : Term.term = [x0, x1]x1value Succ' : Term.term = [x0, x1, x2] (x2 x0 x1)
```
Exercise. Program addition and multiplication with Parigot's naturals.

# 2.3 Rudiments of recursion theory

# 2.3.1 Gödel's numberings

Let us first recall Cantor's coding of pairing as a diagonal covering of  $N \times N$ :

```
# value cantor (n,m) = m+(n+m)*(n+m+1)/2;
value cantor : (int * int) \rightarrow int = \langlefun>
```
Cantor is a bijection between  $N*N$  and N, with inverse proj:

```
value proj p = dec(0,0)where rec dec (sum, sigma) =(* \text{ sum=n+m}, \text{ sigma=0+1+...+n}, \text{ where } p = \text{cantor}(n,m) = \text{sigma+m} *let m=p-sigma in if sum>=m then (sum-m,m)
                         else dec(sum+1,sigma+sum+1);
value proj : int \rightarrow (int * int) = \langlefun>
```
We now define a Gödel numbering of  $\lambda$ -terms, as an injection into positive integers:

```
# value rec godel = fun
  [ Ref n -> 2*n+1
  | Abs t \rightarrow 2*cantor(0, goodel t)| App t u -> 2*cantor(godel t,godel u)
 ];
value godel : Term.term -> int = <fun>
# godel _Omega;
- : int = 31328
```
Gödel numbers become large very quickly. For instance:

#### godel \_Fix = 6941718342796165477078794502929179108365127687513804648

is too big to be computed with the usual machine representations of integers.

Exercise. Explain the following Ocaml computation:

```
# godel _Fix = 6941718342796165477078794502929179108365127687513804648;
- : bool = True
```
We may now decode a positive integer as the Gödel number of a term, with:

```
# value rec ungodel g =if g<=0 then error "Godel numbers are positive"
 else if odd(g) then Ref((g-1)/2)else let (m,n) = proj(g/2) in
       if m=0 then Abs(ungodel n)
       else App (ungodel m) (ungodel n);
value ungodel : int -> Term.term = <fun>
```

```
# _Omega = ungodel 31328;
- : bool = True
```
We leave it to the reader to check that for every term  $t$  we have ungodel(godel  $t$ ) =  $t$ .

We now define the Kleene brackets, which associate to every term t a term (kleene t) (traditionally written  $[|t|]$ ) coding its Gödel number:

```
value kleene t = \text{church} (\text{godel } t);
value kleene : Term.term -> Term.term = <fun>
```
These notions may be useful to convert results of traditional recursive function theory into corresponding results for  $\lambda$ -calculus.

#### 2.3.2 The Rice-Scott theorem

**Proposition 1.** There exists a  $\lambda$ -term godel\_app which represents the arithmetic function: fun  $x \rightarrow$  fun  $y \rightarrow$  2\*cantor(x,y), in the sense that conv (godel\_app (church n) (church m)) (church  $(2*cantor(n,m))$ ). Proof. By Turing completeness. Corollary. conv (godel\_app (kleene t) (kleene s)) (kleene (t s)).

**Proposition 2.** There exists a  $\lambda$ -term godel\_church which represents the arithmetic function: fun  $x \rightarrow \text{pode}$  (church  $x$ ), in the sense that conv (godel\_church (church n)) (kleene (church n)). Proof. Idem. Corollary. conv (godel\_church (kleene t)) (kleene (kleene t)).

Exercise. Give explicit candidate terms for godel\_app and godel\_church.

**Definition:** Kleene-fixpoint. The  $\lambda$ -term x is a Kleene-fixpoint of  $\lambda$ -term f iff conv (f (kleene x)) x.

Kleene's (second) fixpoint theorem. Every  $\lambda$ -term f possesses a Kleene-fixpoint x. Proof. Take  $x=(f'(kleene f'))$ , with  $f'=[n](f(qode1_app n (goode1_church n)))$ . We get: x=([n](f (godel\_app n (godel\_church n))) (kleene f')) red (f (godel\_app (kleene f') (godel\_church (kleene f')))) conv (f (godel\_app (kleene f') (kleene (kleene f')))) by Proposition 2 conv (f (kleene x)) by Proposition 1.

**Definition:** Recursive set. A set A of terms is said to be recursive iff there exists a  $\lambda$ -term p such that (p t) conv \_True if  $t \in A$  and (p t) conv \_False otherwise.

**Theorem of Rice-Scott**. The only recursive sets of  $\lambda$ -terms closed under  $\beta$ -conversion are the empty set and the set of all  $\lambda$ -terms.

Proof. Assume A is closed under conversion, with  $t$  in A, and  $s$  not in A. Let A be decided by term p. Now consider the term  $x = (Y \{u\})$  (p u s t)). By property of the fixpoint combinator  $_Y$ , we have conv x (p x s t). Now if  $x \in A$ , we have conv x s; otherwise, we have conv x t. This contradicts the fact that A is closed under conversion.

Corollary 1. It is undecidable if two terms are convertible.

We shall see in the next chapter that normalisability is closed by  $\beta$ -conversion. From this fact follows:

Corollary 2. It is undecidable if a  $λ$ -term is normalisable.

# Chapter 3

# Confluence of reduction

We shall now give a finer study of  $\beta$ -reduction. The main result will be confluence, which implies determinacy of computation. First we axiomatise a notion of occurrence in a term, as a position, or access path in the corresponding tree structure.

# 3.1 Positions, subterms

# 3.1.1 Positions

There are three directions in a term seen as a tree growing downwards: below an abstraction, and left (respectively right) son of an application. An access path, or position, is given as a list of such directions. A domain is a list of positions, closed by father and brother.

```
type sibling = [L | R]and direction = [F | A of sibling ]and position = list direction;
# value father = fun
  [ [(_:direction):: pos] -> pos
  | [] -> error "Root has no father"
  \overline{1}and brother = fun
  [ [(A L) : : pos] \rightarrow [(A R) : : pos]| [(A R) : : pos] \rightarrow [(A L) : : pos]| _ -> error "Not the son of an application"
  ];
value father : list direction -> list direction = <fun>
value brother : list direction -> list direction = <fun>
```
The root position at the top of a term is represented as the empty list.

```
# value root = ([]:position)
and sons (d:direction) = List.map (cons d)
and empty = ([]:list position);
value root : position = []
value sons : direction -> list (list direction) -> list (list direction) =
  <fun>
value empty : list position = []
```
Two positions in a term may be disjoint, equal, or one above the other. Two positions are inconsistent when they access terms in incompatible ways.

```
type comparison =
  [ Eq | Less | Greater | Left | Right | Inconsistent ];
# value rec compare = fun
  [ ([] , [] ) \rightarrow Eq|\left(\begin{bmatrix}1\\end{bmatrix},\right)| \rightarrow Less
  | (-, []) \rightarrow Greater
  | ([ (A s) : : u] , [(A s') : : v]) \rightarrow \text{match} (s, s') \text{ with}[L,R] \rightarrow Left(R,L) \rightarrow Right| - \rightarrow compare(u,v)
     ]
  | ([F::u], [F::v]) \rightarrow \text{compare}(u, v)| _ -> Inconsistent
  ];
value compare : (list direction * list direction) -> Reduction.comparison =
  <fun>
# value disjoint u v =
  let test=compare(u,v) in test=Left || test=Right;
value disjoint : list direction -> list direction -> bool = <fun>
# value outer u v =
  let test=compare(u,v) in test=Less || test=Left;
value outer : list direction -> list direction -> bool = <fun>
```
Position u is above or to the left of position v iff (outer u v). Note that outer is a strict total ordering on mutually consistent positions. We compute the maximal commun prefix of two consistent positions, with corresponding suffixes, with:

```
# value factor = fact_prefix root
where rec fact_prefix w = fun[ (F::u], [F::v]) -> fact_prefix [F::w] (u,v)
 | ([(A s)::u],[(A s')::v]) -> if s=s' then fact_prefix [(A s)::w] (u,v)
                             else (List.rev(w), ([ (A s) : : u] , [(A s') : : v]) )|\ ([],v) -> (List.rev(w), ([],v))
 |(u, []) -> (List.rev(w), (u, []))
 | _ \longrightarrow error "Inconsistent positions"
 ];
value factor : (list direction * list direction) ->
 (list direction * (list direction * list direction)) = <fun>
```
We compute the number of abstractions visited by a position with:

```
# value transfer = trans 0
  where rec trans n = fun[F::u] \rightarrow trans (n+1) u| [_::u] \rightarrow trans n u
  | | | \rightarrow n
  ];
value transfer : list direction -> int = <fun>
```
The domain of all positions in a term:

```
# value rec dom = fun
  [ Ref m -> [root]
```

```
| Abs e -> [root :: (List.map (cons F) (dom e))]
  | App e1 e2 -> [root :: (List.map (cons (A L)) (dom e1))] @
                          (List.map (cons (A R)) (dom e2))
 ];
value dom : Term.term -> list position = <fun>
  For instance:
# dom << [x] (x [y] (x y) > > ;
- : list position =
[[]; [F]; [F; A L]; [F; A R]; [F; A R; F]; [F; A R; F; A L]; [F; A R; F; A R]]
```
# 3.1.2 Subterms

The subterm of  $\lambda$ -term M at position **u** is defined as subterm  $(M, u)$ .

```
# value rec subterm = fun
  [ (e, [] ) -> e
  |\text{ (Abs}(e), [F::u]) \rightarrow \text{subterm}(e, u)| (App e \overline{I}, [(A L)::u]) -> subterm(e,u)
 | (App = e, [(A \ R) : : u]) -> subterm(e, u)
 | _ -> error "Position not in domain"
 ];
value subterm : (Term.term * list direction) -> Term.term = <fun>
```
The equality of two subterms may be defined with the inverse of lifting, as follows.

```
# exception Occurs_free;
```
This exception is raised when trying to unlift a non-lifted term.

```
# value unlift1 = unlift_check 0
    where rec unlift_check n = fun[ Ref i -> if i=n then raise Occurs_free
                   else if i<n then Ref(i) else Ref(i-1)
      | Abs t -> Abs (unlift_check (n+1) t)
      | App t u -> App (unlift_check n t) (unlift_check n u)
      ];
value unlift1 : Term.term -> Term.term = <fun>
Note that (unlift1 (lift 1 t)) = t for every term t.
# value unlift = iter unlift1;
value unlift : int -> Term.term -> Term.term = <fun>
value rec eq_subterm t (u,v) =
 let (\_, (u', v')) = factor(u, v)and tu = subterm(t, u)and tv = subterm(t, v)in try unlift (transfer u') tu = unlift (transfer v') tv
    with [Occurs_free -> False];
value eq_subterm : Term.term ->
  (list Reduction.direction * list Reduction.direction) -> bool = <fun>
```
The term t, where we replace the subterm at position u by term s, may be computed as replace s (t,u), with replace defined as follows.

```
# value replace w = rep_rec
where rec rep_rec = fun
 [ (-, []) -> w
 | (Abs e, [F::u]) \rightarrow Abs (rep_rec (e,u))
 \mid (App 1 r, [(A L)::u]) \rightarrow App (rep\_rec (1,u)) r| (\text{App } l r, [(A R) : : u]) \rightarrow \text{App } l (rep\_rec (r, u))| _ \longrightarrow error "Position not in domain"
];
value replace : Term.term ->
(Term.term * list Reduction.direction) -> Term.term = <fun>
```
# 3.2 Reduction

# 3.2.1 Redexes

We may now define precisely "u is a  $(\beta)$  redex position in  $\lambda$ -term t":

```
# value is_redex t u = match subterm(t,u) with
[ App (Abs \_) \_ -> True
| - > False
];
value is_redex : Term.term -> list Reduction.direction -> bool = <fun>
```
All redex positions in a  $\lambda$ -term, in outer order:

```
# value rec redexes = fun
 [ Ref _ -> empty
  | Abs e -> sons F (redexes e)
 | App (Abs e) d -> [root :: (sons (A L) (sons F (redexes e)))]
                   @ (sons (A R) (redexes d))
 | App g d -> (sons (A L) (redexes g)) @ (sons (A R) (redexes d))
 ];
value redexes : Term.term -> list Reduction.position = <fun>
```
Note that redexes  $t = List.fit$  (is\_redex t) (dom t). A term is in normal form when it has no redexes:

# value is\_normal  $t = (redexes t) = []$ ; value is\_normal : Term.term -> bool = <fun>

### 3.2.2 β-reduction and conversion

One step of  $\beta$ -reduction of term t at redex position u is obtained by reduce t u:

```
# value reduce t u = match subterm(t, u) with
 [ App (Abs body) arg \rightarrow replace (subst arg body) (t,u)
 | _ -> error "Position not a redex"
 ];
value reduce : Term.term -> list Reduction.direction -> Term.term = <fun>
```
We reduce a sequence of redex positions with:

```
# value reduce_seq = List.fold_left reduce;
value reduce_seq : Term.term -> list (list Reduction.direction)
-> Term.term = <fun>
```
Reduction is the reflexive-transitive closure of  $\beta$ -reduction. Here is first a naive definition of this relation.

```
# value rec red t u = (* depth-first *)
   u=t || List.exists (fun w \rightarrow red (reduce t w) u) (redexes t);
value red : Term.term -> Term.term -> bool = <fun>
```
This definition works only for strongly normalisable terms, which do not have infinite reduction sequences. It tries to enumerate reducts of  $t$  in a depth-first manner, with redexes chosen in outer order. A more complete definition dove-tails the reductions in a breadth-first manner, giving a semi-decision algorithm for reduction, as follows. First we define all the one-step reducts of term t:

```
# value reducts1 t = List.map (reduce t) (redexes t);
value reducts1 : Term.term -> list Term.term = <fun>
```
Now we define correctly red as a semi-decision algorithm. As we saw in the last chapter, reduction being undecidable, we cannot do better.

```
# value red t u = redrec [t] (* breadth-first *)
   where rec redrec = fun
    [ ] \rightarrow False
    | [t::l] -> (t=u) || redrec(l @ (reducts1 t))
    ];
value red : Term.term -> Term.term -> bool = <fun>
  For instance:
# red <<(^Omega (^Succ ^Zero))>> <<(^Omega ^One)>>;
- : bool = True
```

```
# red <<(^Fix ^K)>> <<(^K (^Fix ^K))>>;
- : bool = True
```
But the evaluation of red  $\langle\langle\hat{Y}^T(X)\rangle\rangle\langle\langle\hat{Y}^T(X)\rangle\rangle$  would still loop forever.

The following conversion relation is in the same spirit. It is based on the confluence property of  $\beta$ -reduction, which we shall prove later. It enumerates the reductions issued from both terms.

```
# value common_reduct r1 (t, u) =
   let rec convrec1 = fun
    [ ([], rm, [], rn) \rightarrow False| ([], rm, qn, rn) -> convrec2([], rm, qn, rn)
    | ([m::qm], rm, qn, rn) \rightarrow (List.mem m rn)|| convrec2(qm@(r1 m), [m::rm], qn, rn)
    ]
   and convrec2 = fun
    [ (qm, rm, [], rn) \rightarrow convrec1(qm, rm, [], rn)
    | (qm, rm, [n::qn], rn) -> (List.mem n rm)
                               || convrec1(qm, rm, qn@(r1 n), [n::rn])
    ]
   in convrec1 ([t],[],[u],[]);
value common_reduct : ('a \rightarrow list 'a) \rightarrow ('a * 'a) \rightarrow bool = \langle fun \rangle# value conv t u = common_reduct reducts1 (t, u);
value conv : Term.term -> Term.term -> bool = <fun>
```
This repairs the naive conversion algorithm given in the first chapter. Whenever terms t and s are convertible, conv t s will evaluate to True. When t and s are not convertible, conv t s may loop or evaluate to False. For instance, we now get:

```
# conv <<(^Y ^K)>> <<(^K (^Y ^K))>>;
-: bool = True
```
#### 3.2.3 Leftmost-outermost strategy

Let us reconsider in more detail the normal strategy of reduction, which proceeds in a leftmostoutermost fashion.

```
# exception Normal_Form;
# value outermost = search_left root
 where rec search_left u = fun[ Ref _ -> raise Normal_Form
   | Abs e -> search_left [F::u] e
   | App (Abs _) _ -> List.rev u
   | App l r -> try search_left [(A L)::u] l
                       with [ Normal_Form \rightarrow search_left [(A R)::u] r ]
   ];
value outermost : Term.term -> list Reduction.direction = <fun>
  One step of normal strategy is given by:
# value one_step_normal t = reduce t (outermost t);
value one_step_normal : Term.term -> Term.term = <fun>
An equivalent optimised definition is osn below:
# value rec osn = fun
 [ Ref n -> raise Normal_Form
  | Abs lam -> Abs (osn lam)
  | App lam1 lam2 -> match lam1 with
    [ Abs lam -> subst lam2 lam
     | _ -> try App (osn lam1) lam2
                   with [ Normal_Form -> App lam1 (osn lam2) ]
    ]
 ];
value osn : Term.term -> Term.term = <fun>
```
And the normal strategy nf given in section 1.5.1 may be seen as an optimisation of:

```
# value rec normalise t = try normalise (osn t)
                          with [ Normal_Form -> t ];
value normalise : Term.term -> Term.term = <fun>
Value normalise is <fun> : term -> term
  Thus:
```

```
# compute_nat (normalise <<(^Add ^Two ^Two)>>);
- : int = 4
```
The normal derivation sequence issued from a term t and leading to its normal form, when it exists, is given by:

```
# value rec normal_sequence t =
     try let u = outermost t in
         let s = reduce t u in
         [u :: (normal_sequence s)]
     with [ Normal_Form \rightarrow [] ];
value normal_sequence : Term.term -> list (list Reduction.direction) = <fun>
   For instance:
# List.length(normal_sequence <<(^Fact ^Three)>>);
```
 $-$  : int = 191

If we generalise to an arbitrary strategy or interpreter, we get a non-deterministic computation rule, the choice of the redex position argument of the reduce function being arbitrary. However, we shall see that the computation is ultimately determinate, in the sense of confluence of  $\beta$ -reduction.

We recall that a relation R is said to be strongly confluent iff for every  $x, y, z$ , with x R y and x R z, there exists u such that y R u and z R u. A relation R is said to be confluent iff its reflexive-transitive closure  $R^*$  is strongly confluent. Finally, we say that R is locally confluent iff for every x, y, z, with x R y and x R z, there exists u such that y R<sup>\*</sup> u and z R<sup>\*</sup> u. Newman's lemma states that local confluence implies confluence, for strongly normalising relations, for which there is no infinite sequence  $x_1$  R  $x_2$  R  $x_3$  R ...

It is fairly easy to prove local confluence of  $\beta$ -reduction, in the form that for any positions u and  $v$  in term t, we may get from the two terms (reduce t u) and (reduce t  $v$ ) to a common one, reducing the sequence of (disjoint) redex positions (residuals t u v) and (residuals t v u) respectively, with the notion of residuals explained in the next section.

#### 3.2.4 Residuals

We start with a technical definition of all the positions of the most recent free variable in a term.

```
# value locals = loc 0
where rec loc n = fun[ Ref m -> if m=n then [root] else []
 | Abs t \rightarrow List.map (cons F) (loc (n+1) t)
 | App t u -> List.map (cons (A L)) (loc n t) @
              List.map (cons (A R)) (loc n u)
];
value locals : Term.term -> list Reduction.position = <fun>
```
Intuitively, the residuals of a position are the positions of all copies of the corresponding subterm after one step of reduction. More precisely, all residuals of position  $v$  in term  $t$  after its reduction at redex position  $u$  are given by (residuals  $t u v$ ). This is a set of positions in the term (reduce t u).

```
# value residuals t u =
 let x = \text{locals}(\text{subterm}(t, u@[A(L); F])) in fun v \rightarrow \text{res}(u, v)where rec res = fun
 [ ([] , [] ) -> []
 | ([],[A L]) -> []
 | ([1], [(\mathbf{A} \mathbf{L}) : : [F : : w]]) \rightarrow \mathbf{A} if List.mem w x then [] else [ u \mathbb{Q} w ]| ([],[(A R)::w]) -> let splice x = u@x@w in List.map splice x
 | ([],_) -> error "Position not in domain"
 | \tbinom{1}{2} \tbinom{1}{2} -> [v]| ([F::w], [F::w']) -> res(w,w')| ([(A s)::w],[(A s'):':w']) -> if s=s' then res(w,w') else [v]
 | _ -> error "Position not in domain"
```

```
];
value residuals : Term.term -> list Reduction.direction ->
 list Reduction.direction -> list (list Reduction.direction) = <fun>
```
We leave as exercise to the reader the proof of the following easy fact.

**Proposition.** Let  $s = (r$  reduce  $t \ u)$ . If v is a redex position of  $t$ , then every position in the term (residuals t u v) is a redex position of s. Furthermore, for each position w of s, there is exactly one position  $v$  of  $t$  such that  $w$  is in (residuals  $t u v$ ).

**Definition**. Let  $s$ -reduce t u. We say that v is a residual redex position in  $s$  iff v is a position in s which is a residual of some redex position in t. Other redex positions of s are said to be created redex positions.

**Remark.** A redex  $r = (x]t s$  may create by its reductions new redexes in three possible ways. Creations downward occur for every subterm in  $t$  of the form  $(x, p)$ , when  $s$  is an abstraction. A creation upward occurs when  $\bf{r}$  itself is the immediate left son of an application, and  $\bf{t}$  is an abstraction. Finally, a collapse creation occurs when  $t=x$ , s is an abstraction, and r is the immediate left son of an application.

Exercise. Give examples of all three cases of creation of a redex.

**Beware.** The positions in (residuals  $t \times y$ ) are mutually disjoint, and the corresponding subterms are equal (in the sense of eq\_subterm). But these properties are not very important, because they are not preserved by reduction, as the example below will demonstrate.

We could at this point proceed with proving local confluence of reduction. However, this will not be directly sufficient, since the possible non-termination of reduction does not allow using Newman's lemma to get confluence from local confluence. We must rather prove a strong confluence diagram, (the Diamond Lemma below) for a more general notion of parallel reduction. Confluence of  $\beta$ reduction will follow from the fact that reduction and parallel reduction have the same reflexivetransitive closure.

Let us now define all the residuals by u of a set of redexes in term t, represented as a list of positions.

```
# value set_extension f \in List.fold\_right (fun u \in L \rightarrow (fu) @ 1) \in [];value set_extension : ('a \rightarrow list 'b) \rightarrow list 'a \rightarrow list 'b = <math>\langle fun \rangle</math>
```

```
# value all_residuals t u = set_extension (residuals t u);
value all_residuals : Term.term -> list Reduction.direction ->
list (list Reduction.direction) -> list (list Reduction.direction) = <fun>
```
Now if we represent a derivation sequence seq as a list of redex positions, we may trace the residuals of positions uu in term  $t$  as ( $trace\_residuals$   $(t, uu)$  seq).

```
# value red_and_res (t, uu) v = (reduce t v, all_residuals t v uu);
value red_and_res : (Term.term * list (list Reduction.direction)) ->
list Reduction.direction -> (Term.term * list (list Reduction.direction)) = <fun>
# value trace_residuals = List.fold_left red_and_res;
value trace_residuals : (Term.term * list (list Reduction.direction)) ->
  list (list Reduction.direction) ->
  (Term.term * list (list Reduction.direction)) = <fun>
```
We now define v is a residual of some position in set uu by the reduction sequence seq issued from t.

```
# value is_residual t uu seq v =
 List.mem v (snd (trace_residuals (t,uu) seq));
value is_residual : Term.term -> list (list Reduction.direction) ->
  list (list Reduction.direction) -> list Reduction.direction -> bool = <fun>
```
Important Example. This shows how a redex may have embedded residuals.

```
# let t = <<[u]([z](z z) [y]([x]y u))>>
 and seq = [[F]; [F]]and r = [F; A R; F] (* ________ *)
 in trace_residuals (t,[r]) seq;
- : (Term.term * list (list Reduction.direction)) =
([x0]([x1,x2]([x3]x2 x0) x0), [[F]; [F; A L; F; F]])
```
Here the redex at position  $r$  has two embedded residuals, represented graphically below:

```
([x0]([x1,x2]([x3]x2 x0) x0), [[F]; [F; A L; F; F]])______________________
             ___________ ^
```
Thus, even though the residuals of a redex after one step of reduction occur at disjoint positions, disjointness is not preserved by residuals, and thus we may have embedded residual positions after several steps. Consequently, it is not enough to prove the diamond lemma of strong confluence with parallel reduction of mutually disjoint redexes. We must define the simultaneous reduction of a set of redexes, possibly embedded.

# 3.3 Sets of redexes as marked  $\lambda$ -terms

We need to represent sets of redex positions in a term. We want these sets to be structured by the prefix ordering of positions. This way any two positions will share their common prefix. The most natural solution is to represent positions as marks in the term itself. Since in the following we shall care only about residuals of redexes, we only need marks at the App nodes. These marked terms will represent one step of parallel reduction of all the marked redexes, or orthogonally the set of residuals of a set of redexes by some derivation.

#### 3.3.1 Redexes as terms with extra structure

```
# type redexes = (* terms with boolean marks at applications *)
 [ MRef of int (* x *)| MAbs of redexes (* [x]t *)
 | MApp of bool and redexes and redexes (* (t u) or (#t u) *)
 ];
```
We define substitution just like for ordinary terms.

```
# value mlift n = mlift_rec 0
where rec mlift_rec k = mlift_kwhere rec mlift_k = fun[ MRef i - if i<k then MRef i else MRef (n+i)| MAbs lam -> MAbs (mlift_rec (k+1) lam)
 | MApp b lam lam' -> MApp b (mlift_k lam) (mlift_k lam')
 ];
value mlift : int -> Redexes.redexes -> Redexes.redexes = <fun>
# value msubst lam = subst_lam 0
```

```
where rec subst_lam n = subst_n
where rec subst_n = fun
  [ MRef(k) \rightarrow if k=n then mlift n lam
               else if k<n then MRef k else MRef (k-1)
 | MAbs lam' -> MAbs (subst_lam (n+1) lam')
 | MApp b lam1 lam2 -> MApp b (subst_n lam1) (subst_n lam2)
 ];
value msubst : Redexes.redexes -> Redexes.redexes -> Redexes.redexes = <fun>
```
We also assume, without giving it explicitly here, that we have a syntax marks for entering marked terms, where a marked redex is written  $(\#[x]t \s)$ .

The function marks lists the marked redexes as a list of positions:

```
# value rec marks = fun
 [MRef] \rightarrow []
 | MAbs e -> sons F (marks e)
 | MApp True (MAbs e) r -> [root :: (sons (A L) (sons F (marks e)))]
                                 @ (sons (A R) (marks r))
 | MApp True _ _ -> error "Only redexes ought to be marked"
 | MApp False 1 r -> (sons (A L) (marks 1))
                         @ (sons (A R) (marks r))
 ];
value marks : Redexes.redexes -> list Reduction.position = <fun>
For instance:
# marks (mark "[y](#[x1,x2](#[z]x2 y) y)");
- : list Reduction.position = [[F]; [F; A L; F; F]]
  The translation of a \lambda-term t to the corresponding empty set of redexes is computed by
(void t).
# value rec void = fun
 [ Ref k -> MRef k
 | Abs e -> MAbs (void e)
| App l r -> MApp False (void l) (void r)
];
value void : Term.term -> Redexes.redexes = <fun>
# value is_void e = (marks e = []);value is_void : Redexes.redexes -> bool = <fun>
  The reverse translation:
# value rec unmark = fun
 [ MRef k -> Ref k
 | MAbs e -> Abs (unmark e)
| MApp _ l r -> App (unmark l) (unmark r)
];
value unmark : Redexes.redexes -> Term.term = <fun>
# value erase e = void(unmark e);
```
A set of redexes e is a marking of term t:

value erase : Redexes.redexes -> Redexes.redexes = <fun>

```
# value is_marking (e,t) = unmark(e)=t;
value is_marking : (Redexes.redexes * Term.term) -> bool = <fun>
  Two marked terms e and e' are compatible:
# value compatible(e,e') = unmark(e)=unmark(e');
value compatible : (Redexes.redexes * Redexes.redexes) \rightarrow bool = \text{fun}Adding a mark to a marked term e at a redex position u:
# value add_mark e u = mark_rec (e,u)
where rec mark_rec = fun
 [ (MApp _ (MAbs _ as l) r , []) -> MApp True l r
 | (MAbs e , [F::u]) \longrightarrow MAbs (\text{mark\_rec}(e,u))|( (MApp b l r , [(A L)::u]) -> MApp b (mark\_rec(1,u)) r
 | (MApp b l r , [(A R)::u]) -> MApp b l (\text{mark\_rec}(r,u))| _ -> error "There is no redex at this position"
];
value add_mark :
 Redexes.redexes -> list Reduction.direction -> Redexes.redexes = <fun>
  Marking a set of redexes in a term:
# value marking t = List.fold_left add_mark (void t);
value marking :
  Term.term -> list (list Reduction.direction) -> Redexes.redexes = <fun>
  The singleton set of redexes [u] in \lambda-term t:
# value singleton(t, u) = add\_mark (void t) u;
value singleton : (Term.term * list Reduction.direction) -> Redexes.redexes =
  <fun>
  For every correctly marked e, i.e. such that marks(e) succeeds, we get:
e = marking (unmark e) (marks e).
All redex positions in a marked term:
# value rec reds = fun
 [MRef \t -> [ ]| MAbs e -> sons F (reds e)
 | MApp _ (MAbs e) r -> [root :: (sons (A L) (sons F (reds e)))]
                        @ (sons (A R) (reds r))
 | MApp _ l r -> (sons (A L) (reds l)) @ (sons (A R) (reds r))
 ];
value reds : Redexes.redexes -> list Reduction.position = <fun>
  All the unmarked redexes:
# value rec umr = fun
 [MRef \_| MAbs e -> sons F (umr e)
 | MApp False (MAbs e) r -> [root :: (sons (A L) (sons F (umr e)))]
                                  @ (sons (A R) (umr r))
 | MApp _ l r -> (sons (A L) (umr l)) @ (sons (A R) (umr r))
];
value umr : Redexes.redexes -> list Reduction.position = <fun>
```
Note. For a correctly marked redexes set e, the set of positions (reds e) is the union of (marks e) and (umr e).

#### 3.3.2 The Boolean algebra of mutually compatible redexes

The fully marked term, where all redexes are marked:

```
# value full t = marking t (redexes t);
value full : Term.term -> Redexes.redexes = <fun>
```
The ordering  $sub(e, e')$  means that, as sets of redexes, e is a subset of  $e'$ , when e and  $e'$  are two mutually compatible redexes sets:

```
# value rec sub = fun
  [ (MRef k, MRef k') -> if k=k' then True
                        else error "Incompatible terms"
 \mid (MAbs e, MAbs e') -> sub(e,e')
 | (MApp True e f,MApp False e' f') ->
          if compatible(e,e') && compatible(f,f') then False
          else error "Incompatible terms"
 | (MApp _ e f, MApp _ e' f') -> sub(e,e') && sub(f, f')
 | _ -> error "Incompatible terms"
];
value sub : (Redexes.redexes * Redexes.redexes) -> bool = <fun>
```
For every set e compatible with term  $t$ , we get  $sub(e, full t)$ . Actually, the set of redexes compatible with a given term t has the structure of a Boolean algebra, with ordering sub, minimal element (void  $t$ ), maximal element (full  $t$ ), union union and intersection inter as follows.

```
value rec union = fun
 [ (MRef k, MRef k') \rightarrow if k=k' then MRef k
                        else error "Incompatible terms"
 | (MAbs e,MAbs e') -> MAbs(union(e,e'))
 | (MApp False e f,MApp False e' f') ->
                     MApp False (union(e,e')) (union(f,f'))| (MApp _ e f,MApp _ e' f') ->
                     MApp True (union(e,e')) (union(f,f'))
 | _ -> error "Incompatible terms"
];
value union : (Redexes.redexes * Redexes.redexes) -> Redexes.redexes = <fun>
# value rec inter = fun
 [ (MRef k, MRef k') \rightarrow if k=k' then MRef k
                       else error "Incompatible terms"
 | (MAbs e,MAbs e') -> MAbs (inter(e,e'))
 | (MApp True e f,MApp True e' f') ->
                     MApp True (inter(e,e')) (inter(f,f'))| (MApp _ e f,MApp _ e' f') ->
                     MApp False (inter(e,e')) (inter(f,f'))
 | _ -> error "Incompatible terms"
\mathbf{1}:
value inter : (Redexes.redexes * Redexes.redexes) -> Redexes.redexes = <fun>
```
#### 3.3.3 Glueing together reduction and residuals

A pair  $(e, r)$  of compatible redex sets represents the reduction of e, and the residuals of its marked redexes, along one step of parallel reduction of all the redexes marked in r. The reduction is said to be singleton if (marks r) is singleton, empty if (marks r) is empty.

We now define an algorithm derive which will subsume both reduction of terms, and residuals of redex positions.

```
value rec derive d d' = match (d,d') with
 [MRef k, MRef k') -> if k=k' then MRef k
                                  else error "Incompatible terms"
 | (MAbs e, MAbs e') -> MAbs(derive e e')
 | (MApp _ (MAbs e) f, MApp True (MAbs e') f')
                               -> let body = derive e e'
                                  and arg = derive f f'
                                  in msubst arg body
| (MApp b e f, MApp False e' f') -> MApp b (derive e e') (derive f f')
| _ \longrightarrow error "Incompatible terms"
];
value derive : Redexes.redexes -> Redexes.redexes -> Redexes.redexes = <fun>
```
In the following, we shall write  $e\$ e' for derive e e'. The residuals of the redexes marks $(e)$ by the reduction which contracts the redexes marks $(r)$  are obtained as marks $(e\r)$ ; the redexes created by this reduction are given by  $umr(e\r)$ . We leave it to the reader to verify that  $(\text{reduce } t u) = \text{let } e = (\text{void } t) \text{ in } \text{unmark}(e) (\text{add\_mark } e u)),$ and that (is\_redex t v) implies (residuals t u v) = marks(e\r), where e=singleton(t,v) and  $r =$ singleton $(t, u)$ .

The main advantage of our presentation is that the complicated and seemingly arbitrary definition of residuals may be avoided altogether if one is interested only in residuals of redex positions; all we need is the rather natural extension of reduction to redexes, provided by derive: residuals are simply read in the result.

We now define parallel reduction of  $\lambda$ -terms as a special case of derive:

```
# (* assuming is_marking(e,t) *)
value par_reduce t e = unmark (derive (void t) e);
value par_reduce : Term.term -> Redexes.redexes -> Term.term = <fun>
```
For instance, we define full reduction:

```
# value full_reduction t = par_reduce t (full t);
value full_reduction : Term.term -> Term.term = <fun>
```
The gross strategy iterates full reduction to a normal form whenever possible:

```
# value rec gross t =
  if is_normal t then t else gross (full_reduction t);
value gross : Term.term -> Term.term = <fun>
```
#### 3.3.4 The Prism Theorem and the Cube Lemma

We leave the reader check the following easy proposition.

Proposition. For any compatible redexes sets U and V

```
union(U,V)\U = VU\union(U, V) = erase(U).
```
Furthermore:

The Prism Theorem. The function derive is increasing, in the sense that for every mutually compatible redex sets R1,R2, and W:  $sub(R2,R1)$  implies  $W\R1 = (W\R2)(R1\R2)$ .

The proof of this theorem is by induction on W. It uses the natural generalisation to redex sets of the Substitution Theorem given in section 1.4.3.

Corollary 1. The Cube Lemma (Lévy). For every mutually compatible redex sets  $U, V$ , and W:

 $(W\vee U)(V\vee U) = (W\vee V)\vee (U\vee V).$ Proof: Apply twice the theorem with  $union(U, V)$  for R1, and U (resp. V) for R2.

Note that we get the cube lemma directly. When we remove the marks on W we get the usual parallel moves lemma (Tait-Martin-Löf proof):

Corollary 2. The Diamond Lemma. Parallel reduction is strongly confluent. Proof: take (void t) for W.

Corollary 3. Parallel reduction is confluent. Proof: Confluence follows easily from strong confluence.

Corollary 4.  $\beta$ -reduction is confluent.

Proof. Parallel reduction of redex set U may be simulated sequentially by ordering marks(U) in any inside-out order. Conversely a single β-reduction corresponds to the parallel reduction of the corresponding singleton redex set. This shows that reduction and parallel reduction have the same reflexive-transitive closure. The result follows obviously.

Corollary 5: The Church-Rosser property. If conv  $t s$ , there exists a common reduct of  $t$ and s.

Proof: Simple induction on the number of applications of symmetry.

This shows that computation is enough to (semi-)decide equality.

Corollary 6. The normal form of a term, when it exists, is unique. This shows that  $\lambda$ -calculus is determinate, despite the non-determinism of  $\beta$ -reduction.

Corollary 7. Normalisability is closed by conversion. This last corollary is needed for Corollary 2 page 32.

# 3.4 Parallel derivations

We now have the proper tools to study the algebraic structure of (parallel) derivations. We use lists of redex sets to represent parallel derivation sequences:

type sequence = list redexes;

type derivation = [ Der of (term \* sequence) ];

The initial  $\lambda$ -term starting a derivation, and its final  $\lambda$ -term:

```
# value start_term = fun
  [ (Der(t, _)) -> t ]
and end_term = fun
  [ (Der(t,s)) -> List.fold_left par_reduce t s ];
value start_term : Derivation.derivation -> Term.term = <fun>
value end_term : Derivation.derivation -> Term.term = <fun>
```
A derivation D is said to be consistent iff (end\_term d) succeeds. We say that the type of d is the pair (start\_term d, end\_term d).

The sequence of redexes of a derivation:

```
# value sequence = fun [ (Der(\_, s)) \rightarrow s ];
value sequence : Derivation.derivation -> Derivation.sequence = <fun>
# value der_length d = List.length (sequence d);
```

```
value der_length : Derivation.derivation -> int = <fun>
```
The empty derivation issued from  $\lambda$ -term M:

```
# value identity t = Der(t, []);value identity : Term.term -> Derivation.derivation = <fun>
```
Derivations composition:

```
# value compose d1 d2 =
match d1 with [ Der(t1,s1) ->
match d2 with [ Der(t2,s2) ->
   if t2 = (end_t, dt) then Der(t1, s1@s2)else error "Derivations not composable" ]];
value compose : Derivation.derivation -> Derivation.derivation ->
  Derivation.derivation = <fun>
```
Derivation composed of empty steps:

```
# value is_empty = fun
  [ Der(,s) \rightarrow List.for_all is_void s ];
value is_empty : Derivation.derivation -> bool = <fun>
```
The empty derivation of length **n** issued from  $\lambda$ -term M:

# value empty\_der t n = Der(t,iter (cons (void t)) n []); value empty\_der : Term.term -> int -> Derivation.derivation = <fun>

# 3.5 Residual algebra

We now extend the notion of residual to derivations, using operation derive. First, we define the residual of a redex set by a sequence.

```
# value rec res vv = fun
  \begin{bmatrix} \end{bmatrix} -> vv
  | [uu::s] -> res (derive vv uu) s
  ];
value res : Redexes.redexes -> list Redexes.redexes -> Redexes.redexes = <fun>
```
Then the residual of a redex set by a derivation.

```
# value res_der vv = fun
  [ Der(t,s) \rightarrowif is_marking(vv,t) then res vv s
    else error "Incompatible redex set"];
value res_der : Redexes.redexes -> Derivation.derivation -> Redexes.redexes =
  <fun>
```
Then the residual of a sequence by a redex set.

```
value rec res_by vv = fun
  [ [ ] - > [ ]| [uu::s] -> [(derive uu vv)::(res_by (derive vv uu) s)]
 ];
```
Note that  $List.length(res_by e s) = List.length(s)$ .

Then the residual of a derivation by a compatible redex set.

```
# value der_res d vv = match d with
 [ Der(t,s) ->
 if is_marking(vv,t) then Der(par_reduce t vv,res_by vv s)
 else error "Derivations not co-initial"];
value der_res : Derivation.derivation -> Redexes.redexes ->
 Derivation.derivation = <fun>
```
And finally the residual of a sequence by a sequence.

```
value rec res_seq s1 = fun
  [ [ ] - > s1
 | [vv::s2] -> res_seq (res_by vv s1) s2
 ];
value res_seq : list Redexes.redexes -> list Redexes.redexes ->
 list Redexes.redexes = <fun>
```
We may now take the residual of a derivation by a co-initial derivation.

```
# value residual d1 d2 =
 match d1 with [ Der(t1,s1) ->
 match d2 with [ Der(t2,s2) ->
    if t1=t2 then Der(t1,res_seq s1 s2)
    else error "Derivations not co-initial"]];
value residual : Derivation.derivation -> Derivation.derivation ->
Derivation.derivation = <fun>
```
Note that  $der_length(residual d1 d2) = der_length(d1)$ .

Proposition. For all derivations d, d1, d2 of proper type:

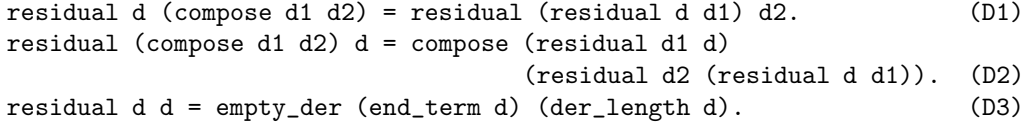

### 3.6 The derivations lattice

We now define a derivation preordering : leq d1 d2, meaning d2 computes more than d1.

```
# value leq d1 d2 = is_empty(residual d1 d2);
value leq : Derivation.derivation -> Derivation.derivation -> bool = <fun>
```
Proposition. leq is a partial ordering, verifying

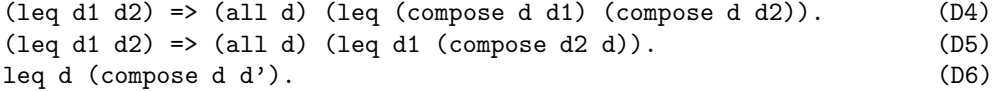

The associated equivalence is called the permutations equivalence.

```
# value equiv d1 d2 = (leq d1 d2) && (leq d2 d1);
value equiv : Derivation.derivation -> Derivation.derivation -> bool = <fun>
```
Note. Equivalent derivations begin and end with the same terms. But the converse is not true, like the  $(I (I x))$  example shows:

```
# value r1 = mark " [x] (* [u]u ( [u]u x))"and r2 = mark "[x]([u]u (#[u]u x))";value r1 : Redexes.redexes = [x1] (#[x2]x2 ([x2]x2 x1))
value r2 : Redexes.redexes = [x1] ([x2]x2 (#[x2]x2 x1))
# derive r1 r2;
-: Redexes.redexes = [x1](\text{#}[x2]x2 x1)# derive r2 r1;
- : Redexes.redexes = [x1](\text{#}[x2]x2 x1)Thus with t = \langle \{x\}(\text{I } (1 \text{ x}))) \rangle, d1=Der(t, [r1]) and d2=Der(t, [r2]), we have
end_term(d1)=end_term(d2) but not equiv d1 d2.
```
However, we have:

**Proposition.** Let  $d$  and  $d'$  be any two derivations starting from a normalisable term  $t$  and ending at the normal form of t. Then equiv d d'.

Proposition. For all  $d, d'$  of the right type:

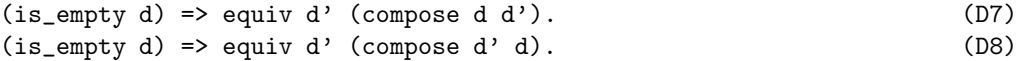

Various other characterisations of the derivation equivalence may be given. For instance, equiv d  $d'$  iff d can be transformed into  $d'$  by diamond permutation (i.e. commuting steps [uu; vv\uu] and [vv; uu\vv]) and pasting empty steps. This justifies calling it the permutation equivalence.

We now define the union of two co-initial derivations.

# value der\_union d d' = compose d (residual d' d); value der\_union : Derivation.derivation -> Derivation.derivation -> Derivation.derivation = <fun>

The cube lemma implies that

equiv (der\_union d d') (der\_union d' d). (D9)

For all co-initial derivations  $d$  and  $d'$ , we have leq d (der\_union d d') and leq d' (der\_union d d'). Furthermore, (der\_union d d') is the least such derivation.

```
Proposition. leq d1 d2 \Leftrightarrow \exists d · equiv d2 (compose d1 d).
Proof.
\Leftarrow Use D6.
\Rightarrow Take d=(residual d2 d1). Use D9.
```
Actually, the structure of derivations is best expressed in categorical terms:

Definition: the derivations category. The objects of the category are the λ-terms. The maps from t to s are equivalence classes under equiv of the set of derivations starting from t and ending in s.

The Categorical Diamond Theorem (Lévy, 1976). The derivations category admits pushouts.

This means that the diamond lemma is a much stronger algebraic closure property than just stating the confluence of the reduction relation: the confluence diagram is a commuting diagram, modulo permutation equivalence.

# 3.7 Single derivations

All the above theory, pertaining to parallel derivations, may be specialised to derivations of singlestep  $\beta$ -reduction.

```
# value is_single = fun
 [ Der(\_ ,s) ->
 let is_singleton = fun [[ ] -> True | ] -> False]
  in List.for_all (fun x \rightarrow is\_singleton(maxks x)) s ];
value is_single : Derivation.derivation -> bool = <fun>
```
The function singles maps a derivation sequence to a list of single steps redex positions.

```
# value singles = List.map extract
  where extract(uu) = match marks(uu) with\lceil \lceil u \rceil -> u
      | _ -> error "Not single"
      ];
value singles : list Redexes.redexes -> list Reduction.position = <fun>
```
All the above theory of parallel derivations applies to sequences of single-step derivations. Just map the single-step reducing term  $t$  at position u into the singleton set of redexes singleton( $t, u$ ). We get the residual of a derivation by a single redex by:

```
# value single_res d u =
match d with [ Der(t,s) ->
 Der(reduce t u, res_by (singleton(t,u)) s) ];
value single_res : Derivation.derivation -> list Reduction.direction ->
Derivation.derivation = <fun>
```
More generally, a sequence s of redex positions and a term t determine a single derivation  $sder(t, s)$  as follows.

```
# value sder(t,s) =let simul (t',seq) u = (reduce t' u, [singleton(t', u)::seq])
  in Der(t, List.rev(snd(List.fold_left simul (t,[]) s)));
value sder : (Term.term * list (list Reduction.direction)) ->
Derivation.derivation = <fun>
```
Note that is\_single(sder(t,s)).

#### Example.

```
# let t = \langle \{u\}([z](z \ z) \ [y]([x]y \ u)) \rangleand s = [[F; A R; F]; [F]] in sder(t, s);- : Derivation.derivation = Der ([x0]([x1](x1 x1) [x1]([x2]x1 x0)),[[x1]([x2] (x2 x2) [x2] (* [x3]x2 x1)); [x1] (* [x2] (x2 x2) [x2]x2)])
```
Conversely, any set of redexes uu may be transformed into a sequence of single-steps reductions by choosing any single development, as defined below in section 4.2. The finite developments theorem below states that any such transformation terminates.

# Chapter 4

# Derivation induction and standardisation

# 4.1 Residual derivations

We now generalise derivations, by deriving sets of redexes rather than just terms.

```
# type residuals = [ Res of (redexes * sequence) ];
```
 $Res(e, [r1; r2; \dots rn])$  represents the derivation which contracts in parallel successively the sets of redexes  $r1$ ,  $r2$ , ...,  $rn$ , starting from the term unmark(e), and in which we are interested by the residuals of all redexes marked in e.

The initial and final redex sets.

```
# value begin_res = fun [ Res(e, ) \rightarrow e ]
and end_res = fun [ Res(e,seq) -> List.fold_left derive e seq ];
value begin_res : Develop.residuals -> Redexes.redexes = <fun>
value end_res : Develop.residuals -> Redexes.redexes = <fun>
```
Complete residual derivations.

```
# value is_complete d = is_void(end_res d);
value is_complete : Develop.residuals -> bool = <fun>
```
The unit complete derivation of all given redexes.

```
# value complete e = Res(e, [e]);
value complete : Redexes.redexes -> Develop.residuals = <fun>
```
**Example.** The previously considered residual computation:  $e1 - r1 - > e2 - r2 - > e3$ :

```
# value e1 = mark "[u]([z](z z) [y](#[x]y u))"
and r1 = mark "[u] (*[z](z z) [y]([x]y u))";value e1 : Redexes.redexes = [x1]([x2] (x2 x2) [x2] (* [x3]x2 x1))value r1 : Redexes.redexes = [x1] (#[x2] (x2 x2) [x2] ([x3] x2 x1))
# value e2 = derive e1 r1;
value e2 : Redexes.redexes = [x1] ([x2] (* [x3]x2 x1) [x2] (* [x3]x2 x1))# value r2 = mark " [u] (* [x1] ([x2]x1 u) [x1] ([x2]x1 u))";value r2 : Redexes.redexes = [x1](#[x2]([x3]x2 x1) [x2]([x3]x2 x1))
```

```
# value e3 = derive e2 r2;
value e3 : Redexes.redexes = [x1] (#[x2, x3] (#[x4]x3 x1) x1)
# let d1=Res(e1, [r1;r2]) in e3=end_res(d1);
-: bool = True
```
A residual derivation d is said to be consistent iff end\_res d succeeds. This is independent of the marks in begin\_res d.

The empty residual derivation issued from redex set e.

```
# value id_der e = Res(e, []);
value id_der : Redexes.redexes -> Develop.residuals = <fun>
```
Residual derivations composition.

```
# value comp_der d1 d2 =
 match d1 with [ Res(t1,s1) ->
 match d2 with [ Res(t2,s2) ->
    if t2=end_res d1 then Res(t1,s1 @ s2)
    else error "Derivations not composable" ]];
value comp_der : Develop.residuals -> Develop.residuals ->
  Develop.residuals = <fun>
```
Remark. Another characterisation of derivation equivalence. equiv  $(Der(t,s))$  (Der $(t,s')$  iff for every subset r of redexes of t we have end\_res(d)=end\_res(d'), with  $d=Res(e,s)$  and  $d'=Res(e,s')$ , where  $e=maxking$  t r.

# 4.2 Developments

**Definition.** A residual derivation  $e1 - r1 \rightarrow e2 - r2 \rightarrow e3 \rightarrow \cdots$  is a development of  $e1$  iff for every i we have  $sub(ri,ei)$ . The development is complete at step n if marks  $(en+1)$ =[]. For instance, we get a complete development at step 1 when  $r1 = e1$ . The development is empty at step n if is\_void(rn).

```
# value is_development = fun
 [ Res(u,s) \rightarrow der u s
   where rec der u = fun[ [] -> True
    | [v::s] \rightarrow sub(v,u) && der (derive u v) s
    ]];
value is_development : Develop.residuals -> bool = <fun>
# value is_complete_development d =
  is_development d && is_complete d;
value is_complete_development : Develop.residuals -> bool = <fun>
```
Note that for every e, we have is\_complete\_development(complete e).

Example. With the example above, d1 is not a development, since the redex in r1 is not marked in e1. Now, consider:

```
# value e'1 = mark "[u](#[z](z z) [y](#[x]y u))";
value e'1 : Redexes.redexes = [x1] (#[x2] (x2 x2) [x2] (#[x3] x2 x1))
# value e'2 = derive e'1 r1;
value e'2 : Redexes.redexes = [x1]([x2](*[x3]x2 x1) [x2](*[x3]x2 x1))# value r'2 = mark "[u]([x1](#[x2]x1 u) [x1]([x2]x1 u))";
value r'2 : Redexes.redexes = [x1]([x2](*[x3]x2 x1) [x2]([x3]x2 x1))# value e'3 = derive e'2 r'2;
value e'3 : Redexes.redexes = [x1]([x2]x2 [x2](*[x3]x2 x1))# value d2=Res(e'1,[r1; r'2]);
value d2 : Develop.residuals = Res
   ([x1](*[x2] (x2 x2) [x2](*[x3]x2 x1)),[[x1](*[x2] (x2 x2) [x2] ([x3]x2 x1));[x1]([x2](*[x3]x2 x1) [x2]([x3]x2 x1))]# value d3=Res(e'1,[r1; r'2; e'3]);
value d3 : Develop.residuals = Res
   ([x1](*[x2] (x2 x2) [x2](*[x3]x2 x1)),[[x1](*[x2] (x2 x2) [x2] ([x3]x2 x1));[x1]([x2](*[x3]x2 x1) [x2]([x3]x2 x1)); [x1]([x2]x2 [x2](*[x3]x2 x1))])
```
We get thus is\_development(d2) and is\_development(d3), but only d3 is a complete development.

**Proposition.** If  $d = Res(e, s)$  is a development, then with  $t = ummark(e)$ , we have leq  $(\text{Der}(t,s))$   $(\text{Der}(t,[e]))$ . If d is complete, we have equiv  $(\text{Der}(t,s))$   $(\text{Der}(t,[e]))$ .

The Finite Developments Theorem. Every development is ultimately complete or empty.

In other words, if we do not allow trivial empty steps, every development is finite. For this reason, it is usually called the finite developments theorem. In particular, any development may be completed into a complete development. The theorem shows that we may reduce a set of redexes by sequences of  $\beta$ -conversions of their mutual residuals in any order. It gives another proof of confluence, using local confluence.

This important theorem is really the termination property of pure  $\lambda$ -calculus. It says that every computation terminates, provided we restrict reductions to residuals of the redexes present in the initial term, or more generally provided we reduce only a finite number of created redexes. This termination property will actually be phrased as an induction principle on derivations in section 4.4.2.

The next section is devoted to a proof of this theorem, using a method similar to the one we used for the diamond lemma.

## 4.3 Proof of the finite development theorem

#### 4.3.1 Weighted terms

We first define a structure of weighted marked terms.

```
# type weighted =
 [ WRef of int
 | WAbs of int and weighted
```

```
| WApp of bool and weighted and weighted
];
```
We weight a term by adding the weight of its variables.

```
# value rec weight_in free_weights = fun
 [ WRef n -> List.nth free_weights n
 | WAbs w t -> weight_in [w::free_weights] t
 | WApp _ t1 t2 ->
  (weight_in free_weights t1) + (weight_in free_weights t2)
];
value weight_in : list int -> Develop.weighted -> int = <fun>
# value weight = weight_in [];
value weight : Develop.weighted -> int = <fun>
```
All notions of substitution and reduction extend to weighted terms.

```
# value wlift n =
let rec lift_rec k = lift_k
where rec lift_k = fun[ WRef i -> if i<k then WRef i else WRef (n+i)| WAbs w t -> WAbs w (lift_rec (k+1) t)
 | WApp b t1 t2 -> WApp b (lift_k t1) (lift_k t2)
 ] in lift_rec 0;
value wlift : int -> Develop.weighted -> Develop.weighted = <fun>
# value wsubst wt =
 let rec subst_lam n = subst_n
 where rec subst_n = fun[ WRef k -> if k=n then wlift n wt
                      else if k<n then WRef k else WRef (k-1)
    | WAbs w t \rightarrow WAbs w (subst_lam (n+1) t)
    | WApp b t1 t2 -> WApp b (subst_n t1) (subst_n t2)
   ]
  in subst_lam 0;
value wsubst : Develop.weighted -> Develop.weighted -> Develop.weighted =
  <fun>
# value rec wderive d d' = match (d, d') with
  [ (WRef k, MRef k') \rightarrow if k=k' then WRef k
                           else error "Incompatible terms"
  | (WAbs w t, MAbs t') -> WAbs w (wderive t t')
  | (WApp ( WAbs = t) u, MApp True (MAbs t') u') ->
           let body = \text{wderive } t \, t'and \arg = \text{wderive } u \, u' in wsubst \arg \text{ body}| (WApp b t u, MApp False t' u') -> WApp b (wderive t t') (wderive u u')
 | _ -> error "Incompatible terms"
 ];
value wderive : Develop.weighted -> Redexes.redexes -> Develop.weighted =
 <fun>
# value rec forget_weights = fun
 [ WRef i -> MRef i
  | WAbs _ t -> MAbs (forget_weights t)
 | WApp b t1 t2 -> MApp b (forget_weights t1) (forget_weights t2)
 ];
value forget_weights : Develop.weighted -> Redexes.redexes = <fun>
```
Thus (forget\_weight (wderive wt r)) = (forget\_weight wt) \r.

Decreasing substitution Lemma. Let weights be a list of positive integers of length n, wt (resp. ws) be a weighted term valid at depth  $n+1$  (resp. n), and wq=(wsubst ws wt). Then for every  $w \geq$  (weight\_in weights ws), we have: (weight\_in [w::weights] wt)  $\ge$  (weight\_in weights wq). Proof: Induction on wt.

Corollary. Under the same conditions, with wp=(WApp b (WAbs w wt) ws), we have: (weight\_in weights wp) > (weight\_in weights wq). Proof. Since (weight\_in weights ws)  $> 0$ .

#### 4.3.2 Decreasing weighted terms

A weighted term is said to be decreasing iff for every of its marked redex  $(\#[x:w]f\;t)$ , we have  $w \geq$  weight(t). More precisely:

```
# value rec decr_in free_weights = fun
 [ WRef ] \rightarrow True
 | WAbs w t -> decr_in [w::free_weights] t
 | WApp False f t -> (decr_in free_weights f) &&
                     (decr_in free_weights t)
 | WApp True (WAbs w = as f) t ->
                      (decr_in free_weights f) &&
                      (decr_in free_weights t) &&
                      w>=weight_in free_weights t
 | _ -> error "Marked non-redex"
];
value decr_in : list int -> Develop.weighted -> bool = <fun>
# value decreasing = decr_in [];
value decreasing : Develop.weighted -> bool = <fun>
```
We shall now show that to every marked closed term, there exists a decreasing weighted term with the same  $\lambda$ -structure.

```
# value rec set_weight_in free_weights w = fun
 [ MRef n -> (WRef n, List.nth free_weights n)
 | MAbs t \rightarrow let (t', w') = set\_weight\_in [w::free_weights] 1 t
               in (WAbs w t', w')| MApp b t t' \rightarrowlet (t2,p) = set_weight_in free_weights 1 t' in
   let (t1,n) = set_weight_in free_weights (if b then p else 1) t in
   (WApp b t1 t2, n+p)
\overline{1}and set_weight t = let (wt, ) = set\_weight\_in [ ] 1 t in wt;value set_weight_in :
  list int -> int -> Redexes.redexes -> (Develop.weighted * int) = <fun>
value set_weight : Redexes.redexes -> Develop.weighted = <fun>
```
Note. For every w, weights and t, we have (set\_weight\_in weights w t) =  $(wt, p)$ , with p=(weight\_in weights wt).

The weight of this particular weighting will be used below as a bound to the length of developments.

```
# value bound x = weight(set\_weight x);
value bound : Redexes.redexes -> int = <fun>
```
#### Example.

```
# value e = mark "[u](#[z](z z z) [y](#[x](x y) u))";
value e : Redexes.redexes = [x1](#[x2](x2 x2 x2) [x2](#[x3](x3 x2) x1))
# bound e;
- : int = 12
# decreasing (set_weight e);
```

```
- : bool = True
```
This is actually a general fact:

Proposition. For every closed weighted term wt, decreasing (set\_weight wt). Proof. Induction on wt.

Decreasing preservation Lemma. Decreasing-nessis preserved by substitution, in the following sense. Let weights be a list of positive integers of length n, wt (resp. ws) be a weighted term valid at depth  $n+1$  (resp. n), and wq=(wsubst ws wt). Then for every  $w \geq$  (weight\_in weights ws), if (decr\_in [w::weights] wt) and (decr\_in weights ws), then (decr\_in weights wq). Proof. Induction on wt, using the Decreasing substitution Lemma.

Decreasing developments Theorem. Decreasing terms have decreasing weights along developments. That is, let weights be a list of positive integers of length n, wt be a decreasing weighted term valid at depth n, and uu be a set of redexes marked in wt; i.e. sub(uu,forget\_weight wt). Let ws=wderive(wt,uu). Then ws is a decreasing weighted term, with

```
(weight_in weights ws)≤(weight_in weights wt).
```
Furthermore, this inequality is strict when uu is not void. Proof. Induction on  $(\forall t, uu)$ .

Corollary 1. Let e be a closed set of redexes. Every development of e without empty steps is of length bounded by bound(e).

#### Corollary 2. The Finite Developments Theorem.

(For a non-closed e, use its closure).

Corollary 3. Every infinite single derivation must reduce an infinite number of created redexes.

Remark. The classical proof, due to Hyland and Barendregt, uses weights too, but different weights are assigned to the various positions of a variable. Here, variables are uniformly weighted in their binder. Thus weights may be thought of as types, and weighting is a term morphism.

# 4.4 Induction on derivations

In this section, we give a principle of induction on derivations which is directly issued from the finite developments theorem.

#### 4.4.1 Redexes contributing fully to a derivation

First we need a few auxiliary notions on sub-sequences.

The operation  $seq-cut$  cuts a sequence s into a pair of sequences  $(s1, s2)$  with  $|s1|=k$ .

```
# value seq-cut s k = init\_rec (k, s, []where rec init_rec = fun
  [ (0, rest, acc) \rightarrow (List. rev acc, rest)
  |(k,[x::rest],acc) \rightarrow init\_rec (k-1,rest,[x::acc])| _ -> error "Sequence too short for seq_cut"
  ];
value seq_cut : list 'a \rightarrow int \rightarrow (list 'a * list 'a) = \langlefun>
```
We now define the initial prefix of length **k** of a sequence, and its corresponding suffix.

```
# value initial s k = \text{fst}(\text{seq-cut } s k)and final s k = \text{snd}(\text{seq-cut } s k);
value initial : list 'a \rightarrow int \rightarrow list 'a = \langlefun>
value final : list 'a \rightarrow int \rightarrow list 'a = \langlefun>
    The sublist [si ... sj].
```
# value sublist s i j = initial (final s  $(i-1)$ ) (j-i+1); value sublist : list 'a  $\rightarrow$  int  $\rightarrow$  int  $\rightarrow$  list 'a =  $\langle$ fun>

We now define what it means for a set of redexes vv to contribute fully to derivation d at step k.

```
# value contributes_fully_at vv d k =
 let s = sequence d in
  let sk = initial s (k-1)and uk = List.nth s k in
 let rv = res vv sk in
  sub(rv,uk) & (* All residuals of vv are contracted at step k *)
 not(is_void rv); (* Of which there is at least one *)
value contributes_fully_at :
 Redexes.redexes -> Derivation.derivation -> int -> bool = <fun>
# value contributes_fully vv d =
 List.exists (contributes_fully_at vv d) (range (der_length d));
value contributes_fully : Redexes.redexes -> Derivation.derivation -> bool =
  <fun>
```
Remark. By definition, vv has no residual by d if it contributes fully to it: (contributes\_fully vv d)  $\Rightarrow$  is\_void(res\_der vv d).

#### 4.4.2 Derivations contraction

Let  $d=Der(t,s), d'=Der(t',s')$  be two derivations of the same length. We say that  $d'$  is a contraction of d iff d' is the residual of d by some set vv which contributes fully to d. We thus get equiv d (Der(t,[vv::s']), with vv non-void.

```
# value contraction d vv =
 if (contributes_fully vv d) then der_res d vv
 else error "Redex set does not fully contribute to derivation";
value contraction :
 Derivation.derivation -> Redexes.redexes -> Derivation.derivation = <fun>
```
Contraction Theorem. The contraction map is contracting, in the sense that there is no infinite sequence **d1**, **d2**, ... **dn**, with **di** a contraction of **di-1** for  $1 < i \leq n$ . Proof. By contradiction. Assume such an infinite sequence, issued from  $d1$  of length n. There must be an infinite sequence  $[(r1, k1); (r2, k2); \ldots]$  such that

(contributes\_fully ri di ki) with  $1 \leq k i \leq n$ .

Let k be maximum such that  $k=k$  infinitely often. After some finite j, there is no  $kj > k$ . The infinite subsequence  $[ri | i \geq k \&$  (contributes\_fully ri di k)]

defines an infinite non-empty development of (List.nth (sequence dj) k). Contradiction.

Corollary 1. Any non-empty derivation is contractable (e.g. by the redexes of its first non-void step). Thus we may contract any derivation D issued from a term t into an empty derivation by a sequence  $s=[r1; r2; \dots rn]$  of non-void steps, with equiv d (Der(t,s)). This process always terminates by the theorem above.

Corollary 2. Derivation induction. Any property of derivations which is true of empty derivations and true of a derivation when true of its contractions is universally true.

Remark. This is the way to express the finite developments property as an induction principle for derivations. We may wonder whether we could get a more general principle by generalising the definition of contributes\_fully. For instance, we might think it could be enough to replace contributes\_fully by contributes below. But this is not the case, as the following counterexample, a variation on  $(Y_1)$ , shows. We take d to be the unit derivation contracting the redex set uu = mark " $(\text{\#[z]z (}[x](\text{\#[z]z (x x)) [x](\text{\#[z]z (x x))})})$ >", and consider vv = mark " $(\text{#[z]z (#[x]([z]z (x x)) [x]([z]z (x x))))\ge$ ". Note that vv and uu share a

common redex position. But  $uu\$  v = uu.

```
# value contributes_at vv d k =
 let s = sequence d in
 let sk = initial s (k-1)and uk = List.nth s (k-1) inlet rv = res vv sk in not(is_void(inter(rv,uk)));
value contributes_at :
 Redexes.redexes -> Derivation.derivation -> int -> bool = <fun>
# value contributes vv d =
 List.exists (contributes_at vv d) (range (der_length d));
value contributes : Redexes.redexes -> Derivation.derivation -> bool = <fun>
```
This definition of contributes is essential for the next section.

# 4.5 Standardisation

The problem we are addressing now is the definition of correct interpreters for  $\lambda$ -calculus. By an interpreter we mean a sequential method of computation, i.e. a strategy that will reduce one redex at a time, and which will be correct in the sense that it will lead to the normal form, if it exists. We shall show that the normal order strategy is such a correct sequential computation rule.

The method followed uses a general result about canonical forms of derivations, expressed in the standardisation theorem below: every derivation may be reorganised, by equivalence-preserving permutations, into a "standard" derivation. The next section is devoted to the definition of standard derivation.

#### 4.5.1 Residuals of outer redexes

We first start with a technical lemma on residuals of outer redexes. We recall that the notion of outer redex was defined in section 3.1.1.

#### Lemma 1. Preservation of outer redex positions.

Let u and v be redex positions in term  $t$ , with (outer u v). We consider the reduction from  $t$ 

to  $s$ =(reduce t v). We have: 1. (residuals  $t \vee u$ ) = [u] 2. If w is a created redex position in s, then (outer u w) 3. For every position  $w$  of  $t$ , with (outer  $u$   $w$ ), we have (outer  $u$  w') for every w' in (residuals t v w).

**Lemma 2.** Same as lemma 1, with one step of parallel derivation  $vv$ , such that (outer u v) for every v in (marks vv). Proofs. Left to the reader.

#### 4.5.2 Standard derivations

**Definition.** Standard derivation. Let d be a single derivation:  $d = sder(t, s)$  of length n: t  $-s1$  -s2 -> ... -sn -> tn. We say that D is nonstandard at step j relatively to step  $i \leq j$ when sj is a residual of some redex position u in term ti, with (outer u si).

More positively:

```
# value rec check tv = fun
 \lceil \rceil \rceil \rightarrow \text{True}| [v::s] \rightarrow let (_, vv) = tv innot(List.mem v vv) &&
              check (red_and_res tv v) s
];
value check : (Term.term * list (list Reduction.direction)) ->
  list (list Reduction.direction) -> bool = <fun>
# value rec is_standard_seq t = fun
 [ [] -> True
 | [u::s] ->
   let vv = List.fitifter (fun v \rightarrow outer v u) (redexes t) in
   let tv = red_and_reg(t, vv) u in(check tv s) && (is_standard_seq (fst tv) s)
];
value is_standard_seq : Term.term -> list Reduction.position -> bool = <fun>
# value is_standard = fun
  [ Der(t,s) \rightarrow is_standard_seq t (singles s)];
value is_standard : Derivation.derivation -> bool = <fun>
```
#### Examples.

```
# value t = \langle \langle [x] (^T I x) (^T I ^K) \rangle \rangle;
value t : Term.term = ([x0]([x1]x1 x0) ([x0]x0 [x0,x1]x0))# value u1 = [A L; F] (* \rightarrow t1 = (I (I K)) *)and u2 = [A \ R] (* \rightarrow t2 = (I \ K) *)
and u3 = []; (* -> t3 = K *)
value u1 : list Reduction.direction = [A L; F]
value u2 : list Reduction.direction = [A R]
value u3 : list a = []# is_standard_seq t [u1;u2];
- : bool = True
```

```
# is_standard_seq t [u1;u2;u3];
- : bool = False
# let t = <<(^Fact ^Three)>> in is_standard_seq t (normal_sequence t);
-: bool = True
```
#### 4.5.3 Standardisation

Let d be any derivation. We define a single derivation  $standard(d)$  as follows.

```
# value is_relevant d u =
 let t = start_t d in contributes (singleton(t, u)) d;
value is_relevant : Derivation.derivation -> list Reduction.direction -> bool =
  <fun>
# value rec standard_seq d =
  if is_empty d then []
  else let t = start_term d in
       let relevant_redexes = List.filter (is_relevant d) (redexes t) in
       let out = List.hd(relevant_redexes) in
       [out::standard_seq(single_res d out)];
value standard_seq : Derivation.derivation -> list Reduction.position = <fun>
```
Note. (redexes t) lists the redexes of t in leftmost-outermost order of their positions, and this property is preserved by filter; thus out above is the leftmost-outermost redex position of t contributing to d.

Lemma 3. For every d, s=standard\_seq d is well-defined, and is\_standard\_seq s. Proof. Using lemma 2 above, in the case d non-empty, the redex position out stays as its unique residual, until it is reduced. We may therefore use derivation induction, since (single\_res d out) is a contraction of d, which proves the termination of standard\_seq. By construction, we get a standard derivation sequence.

We may thus define, for every derivation d, a standard derivation standard(d) as follows.

```
# value standard d = sder(start_term d,standard_seq d);
value standard : Derivation.derivation -> Derivation.derivation = <fun>
```
**Standardisation Theorem.** Every derivation is equivalent to a unique standard derivation. Proof. Consider  $standard(d)$ . By the lemma above, it is a standard derivation. The construction ends when the residual of d by standard(d) is empty, and thus equiv (standard d) equiv d. We leave it to the reader to show unicity, i.e.:

Let  $d'$  equiv d, such that is\_standard $(d')$ . Then  $d'$ =standard $(d)$ .

Beware. It is not true that (equiv d' d) implies that d and d' have the same set of relevant redexes. Consider:

```
# value t = \langle \langle [\overline{x}]^T [ (T^T \cap I))] \rangleand e = mark "(H[x][u]u [u]u [u]u)"
  and e' = mark "(\#[x][u]u (\#[u]u [u]u))";
value t : Term.term = ([x0, x1]x1 ( [x0]x0 [x0]x0))value e : Redexes.redexes = (*[x1, x2]x2 ( [x1]x1 [x1]x1))value e' : Redexes.redexes = (\# [x1, x2]x2 \; (\# [x1]x1 \; [x1]x1))
```

```
# value d=Der(t, [e]) and d'=Der(t, [e']);
value d : Derivation.derivation =
 Der (([x0,x1]x1 ([x0]x0 [x0]x0)), [(#[x1,x2]x2 ([x1]x1 [x1]x1))])
value d' : Derivation.derivation =
 Der (([x0,x1]x1 ([x0]x0 [x0]x0)), [(#[x1,x2]x2 (#[x1]x1 [x1]x1))])
```
d and d' are two equivalent derivations leading from t to its normal form. But the set of redex positions of  $t$  relevant to  $d$  (i.e. marks(e), reduced to the root position of  $t$ ) is different from the set of redex positions relevant to  $d'$  (i.e. marks(e'), containing in addition the position (A R)). What matters is that equivalent derivations have the same outermost relevant redex, in this case the root position of  $t$ . Note that here d=standard(d').

#### 4.5.4 Correctness of the normal strategy

We may now justify the normal strategy used by function normalise defined in section 3.2.3. Let us define the normal derivation issued from term t:

```
# value normal t = sder(t, normal_s)value normal : Term.term -> Derivation.derivation = <fun>
```
Whenever (normal t) is defined, it is standard, since the leftmost-outermost redex is relevant to any derivation leading to the normal form, using lemma 2. Thus if a term possesses a normal form, the normal derivation leads to it:

Theorem. Correctness of the normal strategy. If t possesses a normal form s, normal(t) is defined and leads to s.

Actually, any quasi-normal strategy is correct, where a quasi-normal derivation sequence issued from a term reduces ultimately its leftmost-outermost redex. For instance, the gross full-reduction strategy is correct.

# Chapter 5

# Separability

In this chapter, we shall prove a very important theorem of pure  $\lambda$ -calculus, the separability theorem of C. Böhm. This result is the key to understanding the various semantic choices which distinguish possible models of  $\lambda$ -calculus.

Before presenting this theorem, we must develop the notions of  $\eta$ -conversion and Böhm trees.

## 5.1 Extensionality:  $\eta$ -conversion

The rule of  $\eta$ -conversion is a syntactic version of the property of extensionality. It is consistent with the interpretation of  $\lambda$ -terms as denoting functions.  $\eta$ -conversion will be explained as the symmetric closure of a second reduction rule, traditionally called  $\eta$ -reduction.

An  $\eta$  redex is a subterm of the form [x](M x), with x not appearing free in M.  $\eta$ -reduction consists in replacing this subterm by M. In abstract form, we replace Abs(App(lift 1 M, Ref 0)) by M. The symmetric relation is called  $\eta$ -expansion.

```
# value is_eta_redex t u = match subterm(t,u) with
 [ Abs (App f (Ref 0)) \rightarrow try let _ = unlift1 f in True
                        with [ Occurs_free -> False ]
| _ -> False
];
value is_eta_redex : Term.term -> list Reduction.direction -> bool = <fun>
# value eta_reduce t u = match subterm(t,u) with
    [ Abs (App f (Ref 0)) -> try replace (unlift1 f) (t,u)
                           with [ Occurs_free -> error "Not an eta redex" ]
   | _ -> error "Not an eta redex"
   ];
value eta_reduce : Term.term -> list Reduction.direction -> Term.term = <fun>
```
**Lemma 1.**  $\eta$ -reduction is confluent and terminating. Proof. Left to the reader.

**Lemma 2.**  $\beta$ *n*-reduction is confluent. Proof. See Barendregt.

```
# value eta_redexes t = List.filter (is_eta_redex t) (dom t);
value eta_redexes : Term.term -> list Reduction.position = <fun>
# value ered t = List.map (eta_reduce t) (eta_redexes t);
value ered : Term.term -> list Term.term = <fun>
```
η-conversion is the equivalence closure of eta reduction.

```
# value eta_conv = common_reduct ered;
value eta_conv : (Term.term * Term.term) -> bool = <fun>
```
# 5.2 Head normal forms and solvability

We are now convinced of the correctness of the normal interpreter. However, it is not reasonable computationally to iterate the search for the left-most outermost redex repeatedly from the root of the term, since there is a sense in which outermost computations reach approximations which are invariant by further reduction. This intuition is captured by the notion of head normal form.

#### 5.2.1 Head normal forms

We are already familiar with the notion of head-normal form, as obtained by the result of function hnf given in section 1.5.1 above. We recall that a head normal form is any term t of the form  $[x1, \ldots, xn](x t1 \ldots tp)$ , with  $n, p \ge 0$ .

Note that if red t s, then  $s = [x1, \ldots, xn]$  (x s1 ... sp). Thus n, x, and p are invariant by  $\beta$ -reduction.

Remark. Every term is either a head normal form, or of the form:  $[x1, \ldots, xn]$  (r t1  $\ldots$  tp), with r a redex. In this case r is called the head redex of the term.

We now give an explicit type to head normal forms.

# type head = [ Head of (int  $*$  int  $*$  list term) ];

**Remark.** In Head( $n, x, \text{seq}$ ), the first integer **n** is the length of the abstraction prefix, whereas the second one x is the reference index of the head variable.

Now we can reduce a  $\lambda$ -term to its head normal form, when it has one, by the normal reduction. Compare with algorithm hnf above.

```
# value head_normal = head 0 []
    where rec head n args = fun
     [ Ref x \rightarrow Head(n, x, args)
     | Abs t -> match args with
                                           [ ] -> head (n+1) ] t
                                           \left[ \arcsin \left( \arcsin \left(]
     | App f x -> head n [x::args] f
    ];
value head_normal : Term.term -> Bohm.head = <fun>
```
We say that a  $\lambda$ -term **t** is defined iff head\_normal(t) terminates.

**Proposition 1.** If  $(t \s)$  is defined, so is  $t$ . If  $[x]t$  is defined, so is  $t$ .

Proposition 2. If t is defined, the normal reduction issued from t has an initial sequence which reduces t to  $s=(hnf t)$ , and s is the first head normal form in the reduction sequence.

#### 5.2.2 Solvability

Let us note below  $\{t\}$  for closure(t).

**Definition.** A  $\lambda$ -term **t** is said to be solvable iff there exist **n** terms c1 c2 ... cn such that  $({t}$  c1 ... cn) conv  $I$ .

Wadsworth's Theorem. A  $\lambda$ -term is defined iff it is solvable. Proof. Let t be a  $\lambda$ -term, which we may assume to be closed. If it is solvable, it is defined, by standardisation and proposition 1 above. Conversely, let us assume: t red  $[x1, \ldots, xn](x \text{ t1} \ldots \text{ tp})$ . Taking  $K_p = [x, y1, \ldots, yp]x$ , and  $KpI = K_p p I$ , we get: (t KpI\_1 ... KpI\_n) red (KpI t1 ... tp) red \_I.

### 5.2.3 A normal interpreter

We may now organise the normal interpreter into iterating head\_normal:

```
# type normal = [ Normal of (int * int * list normal) ];
Type normal is defined
# value rec norm t =
  match head_normal t
   with [ Head(n, x, \text{args}) -> Normal(n, x, \text{List-map norm args})];
```
value norm : Term.term -> Bohm.normal = <fun>

Discussion. Now norm (or equivalently nf as a function mapping  $\lambda$ -terms to  $\lambda$ -terms) looks for redexes in a top-down manner, but without exploring the initial part of the term which is formed by layers of head normal forms, and which is invariant. But these procedures will loop on terms without normal forms. We shall now see how to compute progressively successive approximations of a term, in a potentially infinite partial structure called the Böhm tree of the  $\lambda$ -term. Each node in the tree corresponds to one layer of head normal form. Böhm trees are the natural generalisation of normal forms to infinite trees.

# 5.3 Böhm trees

A Böhm tree is a possibly infinite tree representing the limit of all computations issued from a given term. It consists of layers of approximations, each approximation corresponding to a head-normal form.

First of all we shall profit of the additional structure of head normal forms to represent variables in a better way. Every variable is represented by a double key  $Index(k, i)$  where k addresses upwards the hnf layer where the variable is declared, while i indexes in the corresponding list of bound variables the variable in a left to right fashion. Thus in  $[x1, x2, \ldots, xn]xi(\ldots)$  the head variable is represented as  $Index(0,i)$ . Note that this representation of head variables is invariant by head  $\eta$ -expansion.

```
# type var = [ Index of (int * int) ];# type bohm = [ Hnf of (int * var * list bohm)
              | Future of term
              ];
```
There are two sorts of nodes in a Böhm tree approximant: **Hnf** nodes, where one hnf approximation has been computed, and Future nodes, containing a  $\lambda$ -term waiting to be examined. When this term is undefined the tree cannot be grown further in this direction. Thus Future(t) is a sort of syntactic "bottom" meaning "not yet defined". Any term may be transformed into a Böhm tree approximant by "delaying" it with constructor Future:

```
# value future t = Future t;
value future : Term.term -> Bohm.bohm = <fun>
```
We now compute one level of approximation, evaluating a (defined) term into an  $\text{Hnf}$  form. The extra argument display contains a stack of natural numbers intended to hold the successive arities along a Böhm tree branch. The auxiliary function lookup translates a Ref index into an Index var.

```
# value lookup m = look(0,m)
  where rec \text{look}(k, j) = \text{fun}[ [] -> error "Variable not in scope of display"
  | [n::rest] -> if j>=n then look (k+1,j-n) rest
                  else Index(k,n-j)
 ];
value lookup : int -> list int -> Bohm.var = <fun>
# value approx display t = \text{apx } (0, []) t
  where rec apx (n, \text{args}) = \text{fun}[ Ref m -> Hnf(n,lookup m [n::display], List.map future args)
  | Abs t -> match args with
                   [[] -> apx (n+1, []) t
                   \left| \right| [a::rest] -> apx (n, rest) (subst a t)
                  ]
  | App f x -> apx (n,[x::args]) f
  ];
value approx : list int -> Term.term -> Bohm.bohm = <fun>
# value approximate = approx [];
value approximate : Term.term -> Bohm.bohm = <fun>
Example. We recall the combinator deep = \langle \langle \hat{Y} \times \hat{y} | (y \times \hat{y}) \rangle \rangle from section 1.5.1:
# value bt1 = approximate deep;
value bt1 : Bohm.bohm =
  Hnf
   (1, Index (0, 1),
   [Future ([x0]([x1,x2](x2 x1) (x0 x0)) [x0]([x1,x2](x2 x1) (x0 x0)))])# value bt2 = match bt1 with [ Hnf (n, _{r}, [(Future t)]) -> approx [n] t ];
value bt2 : Bohm.bohm = ...# bt1 = bt2;
- : bool = True
   Here deep has the infinite Böhm tree solution of b=[x](x\ b). Similarly, the combinators Yand -Fix admit the same infinite Böhm tree [x](x), with b solution of b=(x).
   Similarly, consider:
# value _J = <<(^Y [u,x,y](x (u y)))>>;
value _J : Term.term =
  ([x0]([x1] (x0 (x1 x1)) [x1] (x0 (x1 x1))) [x0, x1, x2] (x1 (x0 x2))# value j1 = approximate _J;
value j1 : Bohm.bohm = Hnf (2, Index (0, 1),
  [ Future ([x0]([x1,x2,x3](x2 (x1 x3)) (x0 x0))[x0]([x1, x2, x3](x2 (x1 x3)) (x0 x0)) u0)]
```
# value  $j2$  = match  $j1$  with [ Hnf  $(2, 0.01$  (Future t)]) -> approx [2] t ];

```
value j2 : Bohm.bohm = Hnf (1, Index (1, 2),
  [ Future ([x0]([x1,x2,x3](x2 (x1 x3)) (x0 x0))
             [x0]([x1, x2, x3](x2 (x1 x3)) (x0 x0)) u0)]# value i3 = match i2 with [ Hnf (1, _-) [(Future t)]) \rightarrow approx [1;2] t ];
value i3: Bohm.bohm = Hnf (1, \text{Index } (1, 1)),
  [ Future ([x0]([x1,x2,x3](x2 (x1 x3)) (x0 x0))[x0]([x1, x2, x3](x2 (x1 x3)) (x0 x0)) u0)]# value j4 = match j3 with [ Hnf (1, _{r}, [(Future t)]) -> approx [1;1;2] t ];
value i4 : Bohm.bohm = \dots# j4=j3;
- : bool = True
   The combinator \overline{\phantom{a}} J has the infinite Böhm tree:
[x1, x2] (x1 [x3] (x2 [x4] (x3 \ldots [xn](xn-1 \ldots)))). It may be considered as the limit of
infinite \eta-expansions of combinator \_I.
```
We get a tree in Hnf form by function evaluate, given a display:

```
# value evaluate display = fun
  [ Future bt -> approx display bt
 | hnf -> hnf
 ];
value evaluate : list int -> Bohm.bohm -> Bohm.bohm = <fun>
```
# 5.4 Böhm's Theorem

#### 5.4.1 Separability

We recall that we note  $\{M\}$  for closure(M).

**Definition**. We say that  $\lambda$ -terms **t** and **s** are separable iff there exist combinators **a1**, ..., an such that  $(\mathbb{M} \text{ a1 } ... \text{ an})$  red \_True and  $(\mathbb{N} \text{ a1 } ... \text{ an})$  red \_False.

The aim of this chapter is to prove:

Böhm's Theorem. Any two normal forms which are not  $\eta$ -convertible are separable.

We shall now develop additional notions which are needed for the proof of this theorem.

#### 5.4.2 Accessibility in Böhm trees

**Definition.** A path of length s is a sequence of positive integers:  $P = Path[k1; \ldots ks]$ .

```
# type path = [ Path of list int ];
```
Getting the i-th component of path p:

```
# value get i = fun
  [ Path p \rightarrow List.nth p (i-1) ];
value get : int -> Bohm.path -> int = <fun>
```
A path denotes a position in a Böhm tree. At depth i, it indicates that we access its  $k_i$ 's son, i.e. (get bi ki), or if this is not possible that we effect the necessary  $\eta$ -expansions.

Let bt be an Bohm tree, pa a path. We say that pa is accessible in bt towards bt' modulo  $\eta$ -conversion iff (bt',b,stack)=(access\_tree ([],0) [] bt pa), with access\_tree defined

below. The function access\_tree collects occurrences of the first bound variable x along the path, with its arity p, in argument stack:arities. The boolean b indicates whether the head variable of  $bt'$  is x or not. We allow  $\eta$ -expansions of the head normal forms represented by the layers of approximations, and thus a Böhm tree may be "stretched to the right" arbitrarily by η-expansions in order to accomodate a given path.

```
# type arity =
  [ Absent
  | Present of int
  \mathsf{l}and arities = list arity;
```
The variable i is considered relevant if it is outermost bound in the tree. Which means, relatively to the level:

```
# value relevant (i,level) =
  i=Index(level,1);
value relevant : (Bohm.var * int) -> bool = <fun>
```
The auxiliary procedure subeta below finds the kth son of a tree node, possibly using  $\eta$ expansion.

```
# value subeta l k n p display =
  if k<=p then evaluate display (List.nth l (k-1))
  else Hnf(0,Index(1,n+k-p),[]);
value subeta : list Bohm.bohm -> int -> int -> int -> list int -> Bohm.bohm =
  <fun>
```
We are now ready to give the procedure that accesses a tree in  $\text{Hnf}$  form along a path.

```
# value rec access_tree (display,level) stack hnf =
  match hnf with
    [ Hnf(n,i,args) \rightarrowlet b = relevant(i, level) in fun
      [ [] -> (hnf,b,List.rev stack)
      \lfloor [k::path] \rightarrowlet p = List.length args
        and display' = [n::display] in
        let b'= subeta args k n p display'
        and inspect = if b then Present(p) else Absent in
        access_tree (display',level+1) [inspect::stack] b' path
      ]
    | Future _ -> raise (Failure "access_tree expects hnf")
    ];
value access_tree : (list int * int) -> list Bohm.arity ->
 Bohm.bohm -> list int -> (Bohm.bohm * bool * list Bohm.arity) = <fun>
```
Let  $t$  be a closed term, bt a Böhm tree. We say that path  $p$  is accessible in term  $t$  towards bt modulo  $\eta$ -conversion iff (bt,b,stack)=access t p for some b and stack, where:

```
# value access t = fun
  [ Path p \rightarrow access_tree ([],0) [] (approximate t) p];
value access : Term.term -> Bohm.path -> (Bohm.bohm * bool * list Bohm.arity)
  = <fun>
```
Examples.

```
# value t = \langle \langle [x](x [y](x y)) \rangle \rangle;
value t : Term.term = [x0](x0 [x1](x0 x1))# access t (Path []);
- : (Bohm.bohm * bool * list Bohm.arity) =
(Hnf (1, Index (0, 1), [Future [x0](u0 x0)]), True, [])
# access t (Path [1]);
- : (Bohm.bohm * bool * list Bohm.arity) =
(Hnf (1, Index (1, 1), [Future u0]), True, [Present 1])
# access t (Path [1;1]);
- : (Bohm.bohm * bool * list Bohm.arity) =
(Hnf (0, Index (1, 1), []), False, [Present 1; Present 1])
# access t (Path [1;2]);
-: (Bohm.bohm * bool * list Bohm.arity) =
(Hnf (0, Index (1, 2), []), False, [Present 1; Present 1])
```
The shape of a Böhm tree in Hnf form is the triple consisting of its arity, its head variable, and the number of its arguments:

```
# value shape = fun
 [ Hnf(n,i,b) -> (n,i,List.length b)| _ -> error "Not in Head Normal Form"
];
value shape : Bohm.bohm \rightarrow (int * Bohm.var * int) = \langlefun>
```
Two Böhm trees in Hnf form are said to be similar if they have the same shape, up to  $\eta$ conversion:

```
# value similar (b,b') =let (n,i,p) = shape b
  and (n', i', p') = shape b'
  in i=i' && p+n'=p'+n;
value similar : (Bohm.bohm * Bohm.bohm) -> bool = <fun>
```
Intuitively, this means that the two trees are defined, and that the corresponding top-level approximations may be made similar by  $\eta$ -conversion, in the sense that  $\text{Inf}(n,i,1)$  and  $\text{Inf}(n,i,1')$ are similar when  $|1|=|1'|$ : same binding prefix, same head variable, same number of immediate sub-trees.

**Definition.** Let t and t' be two closed terms, and p be a path such that (access t p) =  $(b, 1, 1)$ and (access t' p) =  $(b',_-,_-)$ . We say that p distinguishes t and t' iff b and b' are not similar.

Theorem. Distinguishability entails separability. If two (closed) terms are distinguishable by some path, they are separable.

The proof of this theorem will be given as correctness of the Böhm-out algorithm below, which exhibits the context which separates the two terms.

#### 5.4.3 A Böhm-out toolkit

In this section we give a few parametric combinators needed in the following.

```
# value tuple n = abstract (n+1) (applist (Util.range n))
    where rec applist = fun
```

```
[ [] -> Ref 0
        | [n::1] \rightarrow App (applist 1) (Ref n)];
value tuple : int -> Term.term = <fun>
# tuple 3 = \langle \{x1, x2, x3, x4\} (x4 x1 x2 x3) \rangle;
- : bool = True
# tuple 2 = _Pair;
- : bool = True
# value pi k n =
  if n>=k then abstract n (Ref (n-k))
  else error "pi";
value pi : int -> int -> Term.term = <fun>
# (pi 1 1 = _I) && (pi 1 2 = _True) && (pi 2 2 = _False);
- : bool = True
# value k_ n = pi 1 (n+1);
value k_: int \rightarrow Term.term = \langlefun>
# k - 1 = -K;
- : bool = True
```
The next function generates the combinator which, applied to any n arguments, evaluates to x.

```
# value cst x n = nf(App (k_n x);value cst : Term.term -> int -> Term.term = <fun>
```

```
# value ff = cst _False
 and tt = cst _True
 and ii = cst I;
value ff : int -> Term.term = <fun>
value tt : int -> Term.term = <fun>
value ii : int -> Term.term = <fun>
```
Finally, we define duplicator combinators.

```
# value dupl x = drec
where rec drec = fun
  [0 \rightarrow [] \mid n \rightarrow [x::drec(n-1)] ];
value dupl : 'a \rightarrow int \rightarrow list 'a = \langlefun>
# value df = dupl _False
and dt = dup1 _True
and di = dup1 - I;value df : int -> list Term.term = <fun>
value dt : int -> list Term.term = <fun>
value di : int -> list Term.term = <fun>
Thus di 3 = [-1; -1; -1].
```
#### 5.4.4 Semi-separability

We first start with an exercise, in order to understand the use of the combinators above as generalised projections.

Consider the head normal form  $t=[x1, x2, \ldots, xn](xi t1 \ldots tp).$ 

Fact. There exist terms a1, a2,  $\dots$ , an such that  $nf(t a1 a2 \dots a n) = I$ . Proof. The list  $[a1; a2; \ldots; an]$  is computed by semi\_sep(t) below.

```
# value identity(n,i,p) =
 di(i)@[ii(p):di(n-i)];value identity : (int * int * int) -> list Term.term = \tan\begin{verbatim}
# value semi_sep t =
  let (n, ind, p) = shape(approximate t) inmatch ind with [ Index(0,i) -> identity(n,i-1,p)| _ -> raise (Failure "semi_shape expects closed term") ];
value semi_sep : Term.term -> list Term.term = <fun>
# value project t context =
  nf(List.fold_left (fun t s -> App t s) t context);
value project : Term.term -> list Term.term -> Term.term = <fun>
  For instance:
# project _Y (semi_sep _Y);
- : Term.term = [x0]x0
```
Remark. In the usual terminology, we would say that defined terms are solvable. The reverse is immediate. This characterisation of definedness by semi-separability was first remarked by Wadsworth.

#### 5.4.5 Separating non-similar approximations

We first examine the base case of the theorem, when we deal with two non-similar approximations. There are two cases, dealt with sep1 and sep2 below.

```
First, sep1 separates two head normal forms with distinct head variables:
[x1, x2, \ldots, xn] (xi t1 ... tp) and
[x1,x2, ..., xn'](xi' s1 ... sp'), with i \neq i'.
# value sep_base1 i i' j k f g n =
  di(i-1)Q[f(j)::di(i'-i-1)Q[g(k)::di(n-i')]];
value sep_base1 : int \rightarrow int \rightarrow 'a \rightarrow 'b \rightarrow ('a \rightarrow Term.term) \rightarrow('b -> Term.term) -> int -> list Term.term = \tan# value sep1(i,i',p,p',n,n') = (* Assumes i \leq i' *)
  if n>=n' then let k=p'+n-n' in
                  if i < i' then sep_base1 i i' p k tt ff n
                           else sep_base1 i' i k p ff tt n
            else let k=p+n'-n in
                  if i < i' then sep_base1 i i' k p' tt ff n'
                            else sep_base1 i' i p' k ff tt n';
value sep1 : (int * int * int * int * int * int) \rightarrow list Term.term = \langlefun\rangle
```
This may be checked by case analysis, as an exercise in  $\beta$ -reduction. Similarly, sep2 separates two closed head normal forms:

```
[x1, x2, ..., xn](x1 t1 ... tp) and
[x1,x2, ..., xn'](x1 s1 ... sp') with p + n' \neq p' + n.
# value sep2(p, p', n, n') = (* Assume <math>p+n' \langle p'+n * \rangle</math>let d = n+p' - p - n' in
 let f(k,1) = if even d then [ff(k):dt(1-1)@ [False; [True]]
                          else [tt(k)::dt(l-1)@[_True; _I]]
 and g(k,1) = if even d then [ff(k)::dt(1-1)]else [tt(k)::dt(l-1)@[_I]] in
 if p>p' then if d>0 then f(p,n)else g(p, n'+p-p')else if d>0 then f(p',n+p'-p)
                     else g(p', n');
value sep2: (int * int * int * int) -> list Term.term = <fun>
```
Remark that more generally the two closed head normal forms:

```
[x1, x2, \ldots, xn](x1, t1 \ldots tp) and
[x1, x2, \ldots, xn'] (xi s1 ... sp') with p + n' \neq p' + n, may be separated by the sequence
di(i-1)@sep2(p,p',n,n').
```
#### 5.4.6 The Böhm-out algorithm

Let us first give the main idea. Let t and s be two terms, given with a path path leading to two non-similar places in their respective Böhm trees. The Böhm-out algorithm computes as (separate  $(t,s)$  p) a list of combinators a1, a2,  $\ldots$ , an which separates t and s.

We want to "bring to the top" the difference between the two terms by successive applications, until the resulting terms have non-similar Böhm trees. When this condition is achieved, we apply algorithms sep1 and sep2 above. When the two terms have similar Böhm trees, we consider the first bound variable, say  $x$ , in their head normal forms. We examine all occurrences of  $x$  as head variable along path path. There are three cases.

First, if there are no such occurrences, we get rid of x simply by applying the two terms to any term, say  $a1 = I$ . If there is one such occurrence, at depth x in path path, with nth p (i-1) = k, we substitute to x the proper combinator  $a1=pi \; k \; p$ . When there are several such occurrences, we linearise by substituting to x a pairing combinator  $a1$ =tuple maxp, with maxp the maximum arity of x in path path. We thus replace every head occurrence of x by a distinct xi locally bound.

We have to be careful with other possible relevant occurrences of x: as heads of the non-similar sub-trees at position path in the Böhm trees of  $t$  and  $s$ . When this happens, we do the same as in the case of multiple occurrences, in order to preserve the property of the two subterms to be non-similar, while replacing the global head x by a new local z. This completes the analysis of the different cases. In each case, we call ourselves recursively. The path path stays the same, except in the single-occurrence case, where it is shortened by skipping its i-th element, using the auxiliary function skip, which removes the i-th level of path path:

```
# value skip i = fun
  [ Path path -> Path(coll_rec 1 path)
   where rec coll_rec lev = fun
     [ [] -> error "Erroneous skip"
     | [dir::path] -> if lev=i then path
                     else [dir::coll_rec (lev+1) path]
    ]
 ];
value skip : int -> Bohm.path -> Bohm.path = <fun>
```
The various cases of the analysis constitute the constructors of the type item:

```
# type item =
 [ None
 | Once of (int*int) (* i,p *)
 | Several of int (* maxp *)
 ];
```
The next procedure collects occurrences of the first variable x as head variable along the:

```
# value analyse (n,n',p,p',b,b') = anal 1
where rec anal lev = fun
  [ ([] , [] ) \rightarrowif b then if b' then Several (max p p')
                       else Several(if n'>n then p+n'-n else p)
       else if b' then Several(if n>n' then p'+n-n' else p')
                  else None
  | ([Present(p)::st1],[Present(p')::st2]) ->
       match anal (lev+1) (st1,st2) with
         [ Several(maxp) -> Several(max p (max p' maxp))
         | Once(_,pi) -> Several(max p (max p' pi))
         | None -> Once(lev,max p p')
         ]
 | ([Absent::st1],[Absent::st2]) -> anal (lev+1) (st1,st2)
 | _ -> error "Non similarity along path"
 ];
value analyse : (int * int * int * int * bool * bool) ->
  (list Bohm.arity * list Bohm.arity) -> Bohm.item = <fun>
```
We are now prepared to give the Böhm-out algorithm. We assume the Bohm trees of terms  $t$ and s are accessible by path path, minimal leading to non-similar trees:

```
# value rec separate (t,s) path =
  let (bo,b,st) = access t pathand (bo', b', st') = access s path inlet (n,v,p) = shape(bo)and (n', v', p') = shape(bo') in
  if path=Path[] then (* The Bohm trees of t and s are not similar *)
     let (i,i') = match (v,v') with
        [ (Index(0,i),Index(0,i')) \rightarrow (i,i')| _ -> error "Non closed term"
       ] in
       if i <>i' then sep1(i,i',p,p',n,n')else if p+n' <> p'+n then di(i-1)@sep2(p,p',n,n')
            else error "Similar trees"
  else match analyse (n,n',p,p',b,b') (st,st') with
         [ None -> let any=_I in (* Any term would do *)
             build_context any (t,s) path
         | Once(l,p) -> (* head var appears just once on path *)
             let k = get 1 path in
              build_context (pi k p) (t,s) (skip l path)
         | Several(maxp) -> build_context (tuple maxp) (t,s) path
         ]
and build_context c (t,s) path =
  [c::separate (App t c, App s c) path];
value separate : (Term.term * Term.term) -> Bohm.path -> list Term.term = <fun>
```

```
value build_context :
  Term.term -> (Term.term * Term.term) -> Bohm.path -> list Term.term = <fun>
```
#### Fact. Well-foundedness of separate.

Proof: by induction on  $\text{triple}(p)=(s,\text{schi},n1)$ , where  $s=\text{length}(p)$ , schi is the number of variables at first level which are head variables at several levels, and n1 is the number of first level variables.

Remark. We use pairing operators to rename multiple occurrences of the first variable along the path, as collected by analyse. Actually this renaming is not always necessary; when analyse considers a set of occurrences  $(i, p)$  in the path with same k at every level i, we could directly apply (pi k p), and get a shorther context. This renaming is necessary when the variable is schizophrenic, i.e. the path traverses two levels with  $\mathbf i$  head variable, but distinct  $\mathbf k$ 's. We call schizophreny of the situation the integer schi.

```
# value separates context (t,s) =
  project t context = _True &&
  project s context = _False;
value separates : list Term.term -> (Term.term * Term.term) -> bool = <fun>
```
Examples.

```
# value context = separate(_I,_Pair) (Path []);
value context : list Term.term = [[x0, x1, x2, x3]x2; [x0]x0; [x0, x1, x2, x3]x3]# separates context (_I,_Pair);
- : bool = True
# value t = \langle \langle [u](u^T (u^T)^T) \rangle \rangleand s = \langle \langle [u] (u^T (u u^T) ) \rangle \rangle;
value t : Term.term = [x0](x0 [x1]x1 (x0 [x1]x1 [x1]x1))value s : Term.term = [x0](x0 [x1]x1 (x0 x0 [x1]x1))# value context = let p = Path [2;1] in separate (t,s) p;
value context : list Term.term = [[x0, x1, x2](x2 x0 x1); [x0, x1]x1;[x0,x1]x0; [x0,x1,x2,x3]x2; [x0]x0; [x0,x1,x2,x3]x3]
# separates context (t,s);
- : bool = True
# let t = \langle \langle [u,v](v)[w](u \ w) \rangle \rangleand s = \langle (u, v) (v [w](u u)) \rangleand p = Path[1;1] in separate (t,s) p;
- : list Term.term =
[[x0,x1](x1 x0); [x0]x0; [x0,x1,x2](x2 x0 x1); [x0]x0; [x0]x0;[x0,x1,x2,x3]x3; [x0,x1,x2,x3]x2]
```
## 5.4.7 The separability theorem

We now prove the Separability Theorem above:

Separability Theorem. Distinguishable terms are separable.

Proof. Let us assume that  $t$  and  $s$  are two closed terms distinguished by a path path. We proceed by induction on triple(path)=(s,schi,n1). When s=0, we use the correctness of sep1 and sep2, a mere exercise in  $\beta$ -reduction. When s>0, we reason by cases on the number of times the outermost bound variable x1 in the head normal forms of t and s occurs as head variable along path path. If it occurs just once at level m with arity p, and path goes through its k-th subtree, then  $(pi \nvert k p)$ , applied to respectively t and s, will propagate by successive approximations into their respective Böhm trees until level  $m$ , which it will collapse in such a way that (skip  $m$  path), of length s-1, is a distinguishing path for them. The result follows by induction. It it occurs several times, with maxp its maximum arity along P, we linearise  $x1$  by substituting a1=tuple maxp to it. We check that path distinguishes (t a1) and (s a1), with decreased schizophreny schi-1. Finally, when it does not occur, we just eliminate x1 by substituting \_I to it. We check that path distinguishes  $(t I)$  and  $(s I)$ , with same schizophreny and  $n-1$  outermost bound variables. As remarked above, we treat the case where x1 appears as head variable of the tree accessed by path in t or s in the same way as a multiple occurrence (see the base case of analyse above). This simplifies the treatment, since it defers the substitution to these head variables to the end of the Böhm-out process, with path empty. This may create a separating context longer than necessary, but as remarked above we do not care here about minimizing the number of ai's.

### 5.4.8 Searching for a separating path

In this section we shall attempt to find a path separating two  $\lambda$ -terms. This is not decidable in general, and thus we can only hope for a semi-decision algorithm. The second difficulty is the choice of a sub-tree in such a way that we avoid undefined sub-trees. We ignore this problem here and thus look in the Böhm trees of the two terms in a left-most outermost manner.

Searching for a path separating two trees. search\_path searchs in a depth-first, left-to-right manner.

```
# value tryfind f = findrec
  where rec findrec = fun
   [ [] -> raise (Failure "Not separable")
   \left[\right] [x::1] -> try f x with [ Failure \left[\right] -> findrec 1]
   ];
value tryfind : ('a \rightarrow 'b) \rightarrow list 'a -> 'b = <fun>
# value rec search_path trees (dis,dis') path =
    match trees with
    [ (Hnf(n, _, l), Hnf(n', _, l')) ->
      if similar(trees) then
        let p = List.length l
        and d = [n::dis]and p' = List.length 1'and d' = [n'::dis'] in
        let check k =let hnf = subeta l k n p d
          and hnf' = subeta l' k n' p' d' in
          search_path (hnf,hnf') (d,d') [k::path]
        in tryfind check (Util.range (max p p'))
      else List.rev(path)
    | _ -> raise (Failure "search_path expects hnfs")
    ];
value search_path : (Bohm.bohm * Bohm.bohm) -> (list int * list int) ->
list int -> list int = <fun>
```
Note. Similarity does not depend on the display. Further we do not need to keep track of  $\eta$ -expansions. This is an essential property of our representation of variables with constructor Index.

Finding a path separating two terms.

```
# value separ_path (t,s) =
   Path(search_path (approximate t, approximate s) ([],[]) []);
value separ_path : (Term.term * Term.term) -> Bohm.path = <fun>
```
This procedure may loop because it looks depth-first, like for instance in

 $separ\_path(\ll[x] (x \cap \text{Omega } x) >> \ll [x] (x \cap \text{Omega } x) >>$ , or because the two terms are not separable, like for instance in  $\text{separ}\_\text{path}(\gamma,\text{Fix})$ . For certain non-separable pairs of terms, it actually fails, like for instance:

# separ\_path(\_I,\_A); Exception: Failure "Not separable".

#### Exercises.

1. Program a breadth-first version search\_path\_breadth of search\_path, which will return a path separating two trees if it can be found in a breadth-first search left to right. Thus search\_path\_breadth ought to succeed on the approximations of terms  $\langle \langle x, y \rangle | (x \gamma x) \rangle$  and  $<< [x, y] (x^ Y y)$ 

2. The preceding procedure will still fail to find a path separating  $\langle \langle x, y \rangle | (x \cap \text{Omega } x) \rangle$  and  $\langle x, y \rangle$  (x  $\hat{\Omega}$  Omega y) $\langle x \rangle$ , because it avoids looping on infinite branches, but still loops trying to find an approximation to undefined terms. Write a semi-decision procedure separ\_path which will return a path separating two terms if there exists one at all. This procedure must dove-tail single-steps  $\beta$ -reductions from the two terms, without attempting to compute head-normal forms. It will still loop on pairs such as (\_Y,\_Y), of course.

**Remark.** Combinators which are  $\eta$ -convertible, such as  $\Delta$  and  $\overline{\Delta}$ , are not separable. Combinators which have the same Böhm trees, such as \_Y and \_Fix, are not either. Note also that the combinator  $I$  is not separable from  $I$ , even though their Böhm trees are different, and they are not finitely  $\eta$ -convertible.

#### 5.4.9 Left Böhm separator

Putting the two together, we get a left Böhm separator as:

```
# value bohm (t,s) = separate (t,s) (separ_path (t,s));
value bohm : (Term.term * Term.term) -> list Term.term = <fun>
```
For instance:

```
# bohm(_I,_Pair);
- : list Term.term = [[x0,x1,x2,x3]x2; [x0]x0; [x0,x1,x2,x3]x3]
# bohm(_Zero,_One);
- : list Term.term = [[x0, x1, x2]x2; [x0, x1]x0]# bohm(\_I, \_Y);
- : list Term.term = [[x0, x1, x2]x1; [x0, x1]x0; [x0, x1]x0; [x0]x0]# bohm(_Delta,<<[x,y](x y y)>>);
- : list Term.term =
[(x0, x1, x2)(x2 x0 x1); [x0, x1, x2, x3](x3 x0 x1 x2); [x0, x1]x0; [x0]x0;[x0]x0; [x0,x1,x2,x3,x4]x3; [x0,x1,x2,x3,x4]x4]# bohm(<<[u](u ^I (u ^I ^I))>>,<<[u](u ^I (u u ^I))>>);
- : list Term.term =
```

```
[(x0, x1, x2)(x2 x0 x1); [x0, x1]x1; [x0, x1]x0; [x0, x1, x2, x3]x2; [x0]x0;[x0,x1,x2,x3]x3]
# bohm(<<[u,v](v [w](u w))>>,<<[u,v](v [w](u u))>>);
- : list Term.term =
\left[ [x0, x1](x1 x0); [x0]x0; [x0, x1, x2](x2 x0 x1); [x0]x0; [x0]x0; \right][x0, x1, x2, x3]x3; [x0, x1, x2, x3]x2]# bohm(<<[u](u (u u u) u)>>,<<[u](u (u u [u,v,w](w u v)) u)>>);
- : list Term.term =
[[x0,x1,x2,x3](x3 x0 x1 x2); [x0]x0; [x0,x1,x2]x0; [x0]x0; [x0,x1,x2]x1;[x0]x0; [x0]x0; [x0,x1,x2,x3,x4]x4; [x0,x1,x2,x3,x4]x3]
```
**Proposition.** If t and s are two closed normal forms which are not  $\eta$ -convertible, they are distinguishable.

Proof. By induction on the maximum height of the (finite) Böhm trees of  $t$  and  $s$ . Let  $t=[x1,x2, \ldots, xn](xi t1 \ldots tp)$  and  $s=[x1,x2, \ldots, xn'] (xi' s1 \ldots sp')$ . If  $t$ and  $s$  are not similar, the empty path distinguishes them. Otherwise, we must have  $i=i'$ , and  $p+n' = p' + n$ . Assume for instance  $n \ge n'$ :  $n = n' + d$ . The term s is  $\eta$ -convertible to

[x1,x2, ..., xn](xi s1 ... sp), taking  $s(p'+j)=u(n'+j)$  for  $1 \leq j \leq d$ . Since t and s are not  $\eta$ -convertible, there must exist  $1 \leq k \leq p$  such that tk is not  $\eta$ -convertible to sk; by induction hypothesis these two terms are distinguishable by some path p, and thus t and s are distinguishable by path  $[k::p]$ .

Corollary 1. Böhm's theorem.

Proof. Remark that two terms are  $\eta$ -convertible if and only if their closure is. Apply the Separability Theorem.

**Corollary 2.** If t and s are two closed normal forms which are not  $\eta$ -convertible, separ\_path(t,s) succeeds and returns a path which distinguishes them.

Proof. separ\_path( $t,s$ ) terminates with the shortest path in lexicographic ordering which distinguishes t and s.

Corollary 3. If t and s are two closed normal forms which are not  $\eta$ -convertible, bohm $(t, s)$ terminates with a context c such that (project t c)=\_True and (project s c)=\_False. When t and s are  $\eta$ -convertible, bohm(t,s) terminates with exception Failure "Not separable".

The original presentation of Böhm's theorem appared in [2]. The present development appeared in [5]. Many extensions of Böhm's theorem have been studied, for instance for the simultaneous separation of n terms. The separability problem is a special case of solving equations in  $\lambda$  –calculus.

The importance of Böhm's theorem is that it gives a very strong requirement for a structure to be a model of  $\lambda$ -calculus. Two normalisable terms are identifiable in a non-trivial model only if they are  $\beta\eta$ -convertible. This fixes roughly the three degrees of freedom of a model with respect to the completely syntactical one of Böhm trees:

- It may be extensional (i.e. verify  $\eta$ , possibly identify  $\Box$  I and  $\Box$ ) or not
- It may identify more or less the non-solvable terms
- It may be more or less rich in non-definable points.

# 5.5 To know more

The standard reference on  $\lambda$ -calculus is Barendregt's book [1]. A good introduction is the monography by Hindley and Seldin [4].

# Bibliography

- [1] Henk Barendregt. The Lambda Calculus: Its Syntax and Semantics. North Holland, 1984.
- [2] C. Böhm. Alcune proprietà delle forme β-η-normali nel λ-k-calcolo. Technical report, Pubblicazioni dell'Istituto per le Applicazioni del Calcolo N. 696, Roma, 1968.
- [3] N. G. de Bruijn. Lambda-calculus notation with nameless dummies, a tool for automatic formula manipulation, with application to the church-rosser theorem. Indag. Math., 34:381– 392, 1972.
- [4] J. R. Hindley and J. P. Seldin. Introduction to Combinators and λ-Calculus. Cambridge University Press, 1986.
- [5] Gérard Huet. An analysis of böhm's theorem. Theoretical Computer Science, 121:145–167, 1993.
- [6] Gérard Huet. Residual theory in  $\lambda$ -calculus: a formal development. J. Functional Programming, 4,3:371–394, 1994.